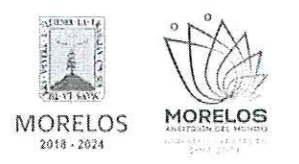

REFERENTE A LA ADQUISICIÓN DE BIENES PARA LA DIRECCIÓN GENERAL DEL SERVICIO NACIONAL DE EMPLEO MORELOS.

### ACTA DE PRESENTACIÓN Y APERTURA DE PROPOSICIONES

En la Ciudad de Cuernavaca, Morelos, siendo las 10:00 horas, del día 07 de diciembre de 2023, en la sala de juntas de la Dirección General de Procesos para la Adjudicación de Contratos de la Secretaría de Administración del Poder Ejecutivo del Estado de Morelos, ubicada en calle Gutemberg No. 2, Edificio Vitaluz, 3er y 4to. piso, Colonia Centro, C.P. 62000, Cuernavaca, Morelos; se reunieron los servidores públicos y concursantes invitados cuyos nombres y firmas aparecen al final de la presente acta, con objeto de llevar a cabo el acto de presentación y apertura del por Invitación a Cuando Menos Tres Personas Nacional Número DGPAC-IE-N38-2023, referente a la adquisición de bienes para la Dirección General del Servicio Nacional de Empleo Morelos de conformidad con los artículos 42 y 47 de la Ley Sobre Adquisiciones, Enajenaciones, Arrendamientos y Prestación de Servicios del Poder Ejecutivo del Estado Libre y Soberano de Morelos (en adelante, la Ley), 38 y 51 del Reglamento de la Ley Sobre Adquisiciones, Enajenaciones, Arrendamientos y Prestación de Servicios del Poder Ejecutivo del Estado Libre y Soberano de Morelos (en adelante el Reglamento) y a lo previsto en el numeral 21 de las bases.

Este acto es presidido por la L.C. María del Pilar Toledo Bustamante, Directora de Concursos adscrita a la Dirección General de Procesos para la Adjudicación de Contratos, servidora pública designada por parte de la convocante, quien es asistida por los representantes de las dependencias que conforman el jurado, del área solicitante y el área requirente cuyos nombres y firmas aparecen al final de la presente acta.

Los concursantes invitados, con el objeto de acreditar la existencia y personalidad jurídica, hicieron entrega de los documentos identificados como Anexo 2, mediante los cuales presentan escrito manifestando bajo protesta de decir verdad que cuenta con las facultades suficientes para suscribir en nombre de su representada las propuestas correspondientes así también dicho escrito contiene los datos establecidos en el punto 14.1, de las bases y al artículo 42, fracción I y II de la Ley, por lo que en su momento oportuno y al concursante que resulte adjudicado se le solicitará la documentación original para su cotejo correspondiente.

Asimismo, se hizo entrega de los sobres identificados como inciso A (propuestas técnicas) e inciso B (propuestas económicas) conforme a lo siguiente:

- 1. ITZA IVETT LOPEZ GONZALEZ presenta escrito de fecha 07 de diciembre del 2023, firmado por la C. ITZA IVETT LOPEZ GONZALEZ.
- 2. ANTONIO REYNOSO CHAVEZ presenta escrito de fecha 07 de diciembre del 2023, firmado por el C. ANTONIO REYNOSO CHAVEZ.
- 3. STERA DIGITAL S.A DE C.V., presenta escrito de fecha 07 de diciembre del 2023, firmado por Como representante legal. el

Se procedió a la apertura de las propuestas técnicas en el orden enunciado, revisando la documentación presentada, sin entrar al análisis detallado de su contenido. De lo anterior se hace constar lo siguiente:

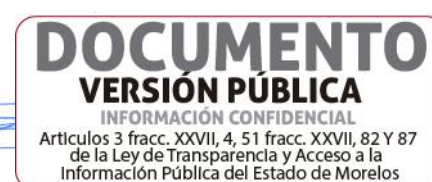

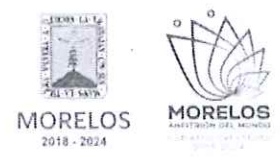

#### REFERENTE A LA ADQUISICIÓN DE BIENES

PARA LA DIRECCIÓN GENERAL DEL SERVICIO NACIONAL DE EMPLEO MORELOS.

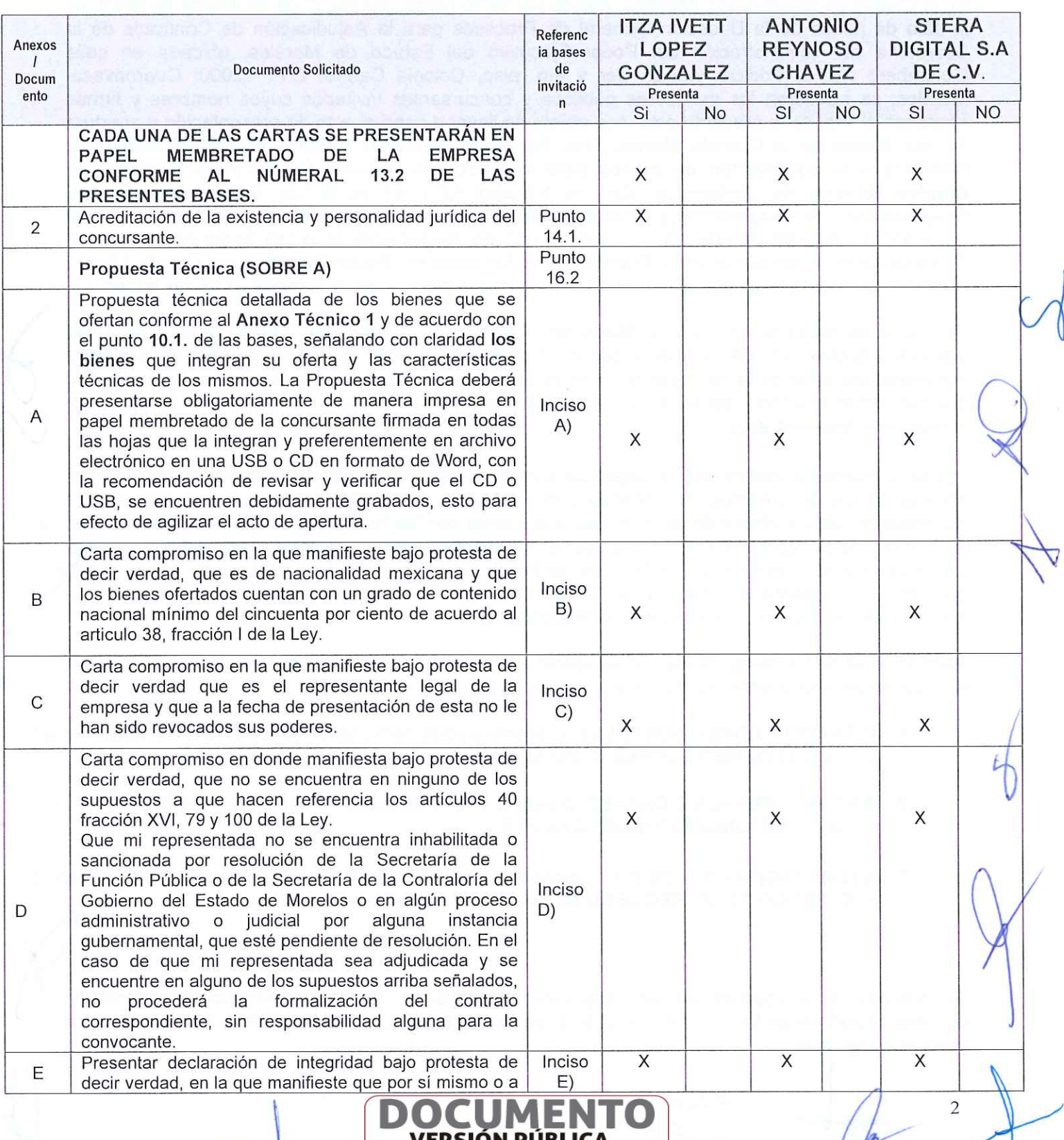

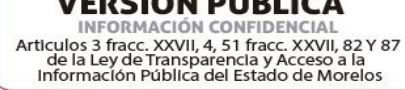

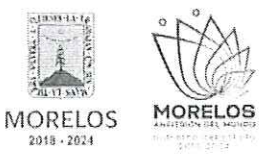

REFERENTE A LA ADQUISICIÓN DE BIENES PARA LA DIRECCIÓN GENERAL DEL SERVICIO NACIONAL DE EMPLEO MORELOS.

### ACTA DE PRESENTACIÓN Y APERTURA DE PROPOSICIONES

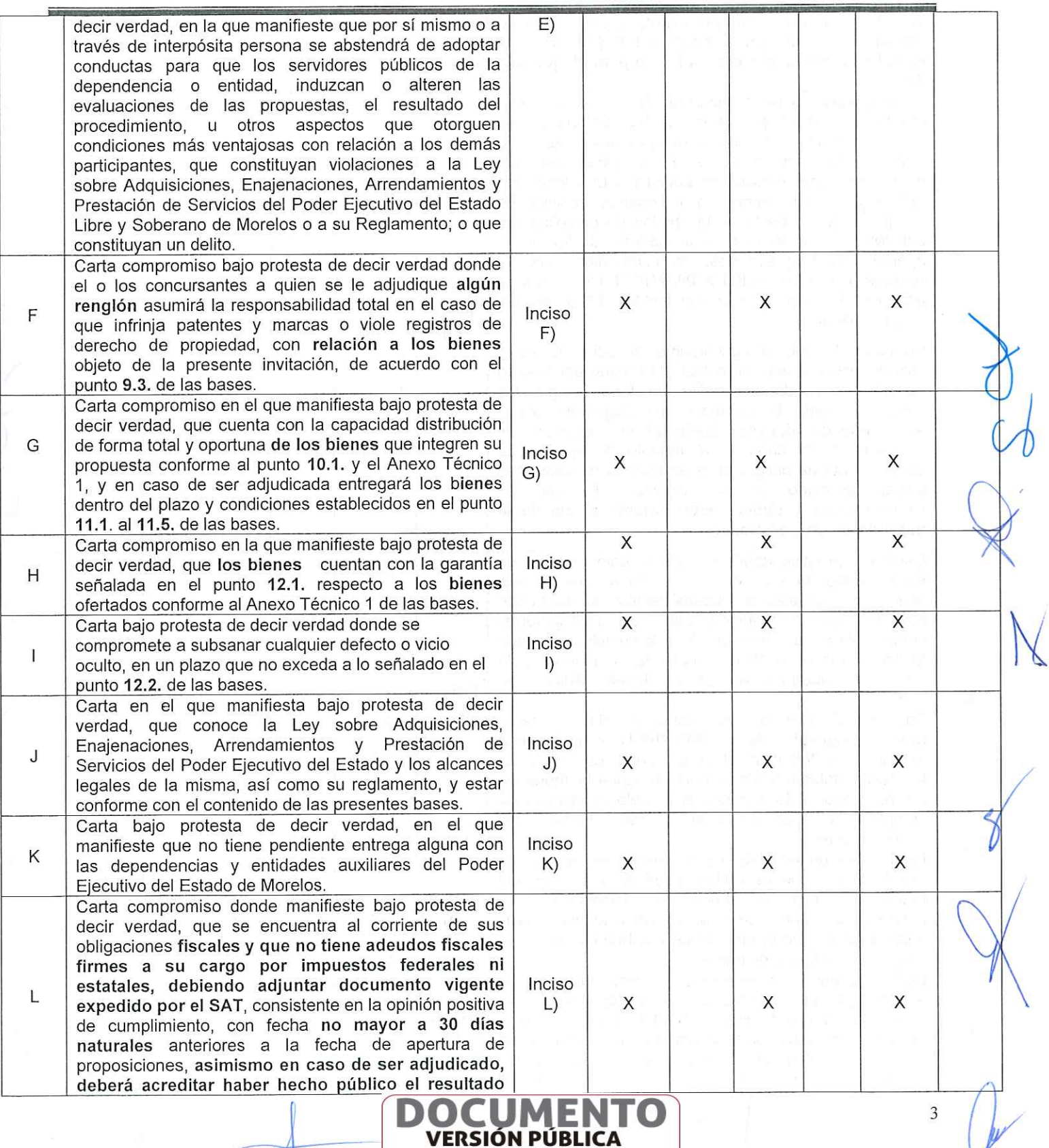

**VELTIVATOR CONFIDENCIAL**<br>INFORMACIÓN CONFIDENCIAL<br>Articulos 3 fracc. XXVII, 4, 51 fracc. XXVII, 82 Y 87<br>de la Ley de Tansparencia y Acceso a la<br>Información Pública del Estado de Morelos

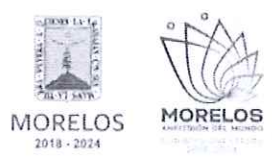

REFERENTE A LA ADQUISICIÓN DE BIENES PARA LA DIRECCIÓN GENERAL DEL SERVICIO NACIONAL DE EMPLEO MORELOS.

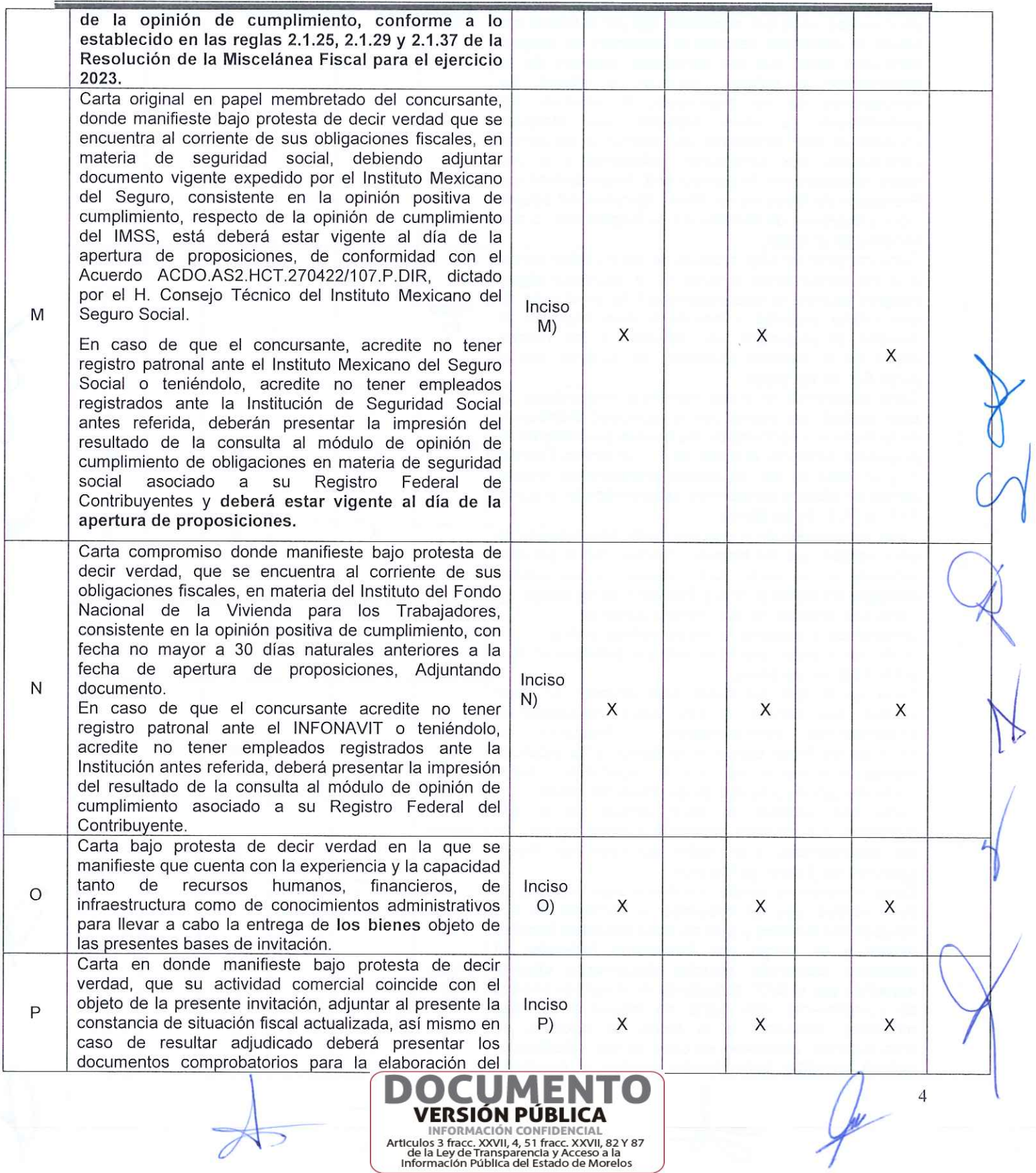

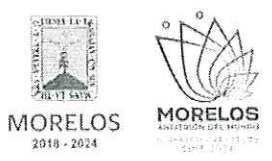

REFERENTE A LA ADQUISICIÓN DE BIENES PARA LA DIRECCIÓN GENERAL DEL SERVICIO NACIONAL DE EMPLEO MORELOS.

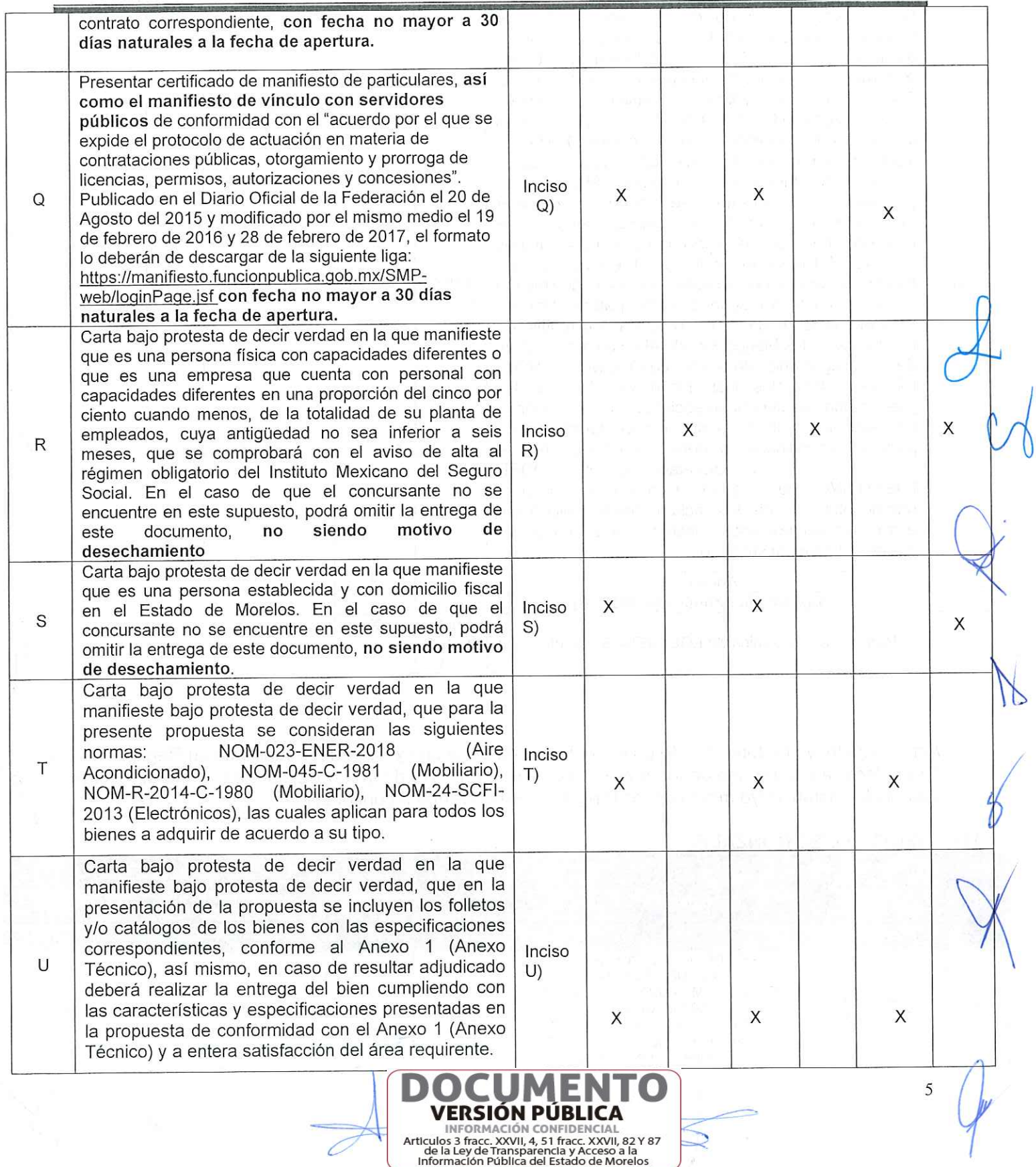

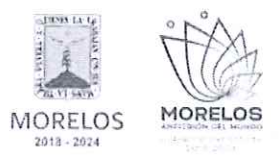

REFERENTE A LA ADQUISICIÓN DE BIENES PARA LA DIRECCIÓN GENERAL DEL SERVICIO NACIONAL DE EMPLEO MORELOS.

### ACTA DE PRESENTACIÓN Y APERTURA DE PROPOSICIONES

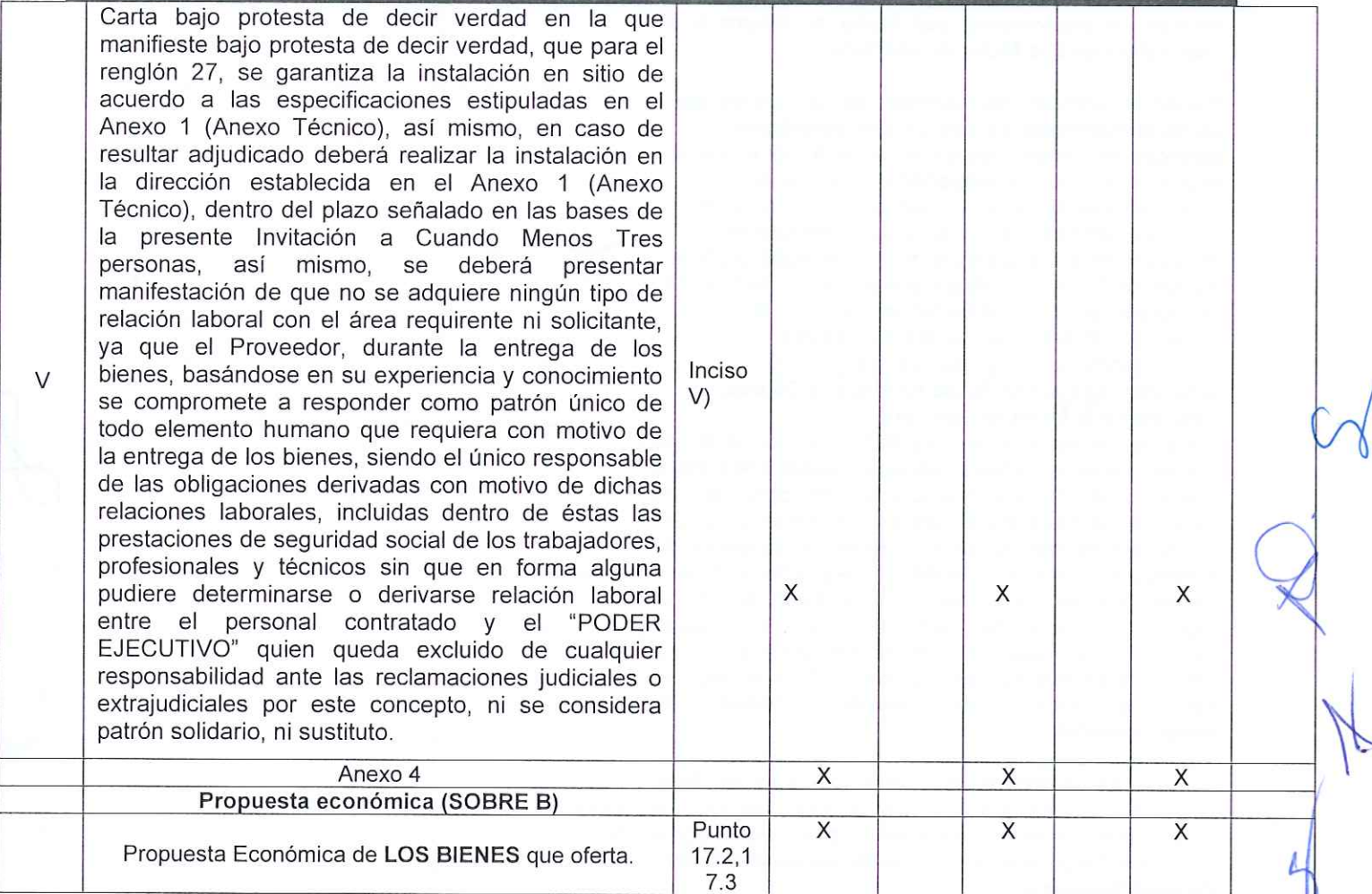

Acto seguido, y con fundamento en los artículos 42 de la Ley y 38 párrafo cuarto de su Reglamento, se dio lectura a cada uno de los precios unitarios, sin I.V.A., de la proposición, así como al importe total de la misma, cuyo monto de los renglones, se consigna a continuación:

#### ITZA IVETT LOPEZ GONZALEZ 1

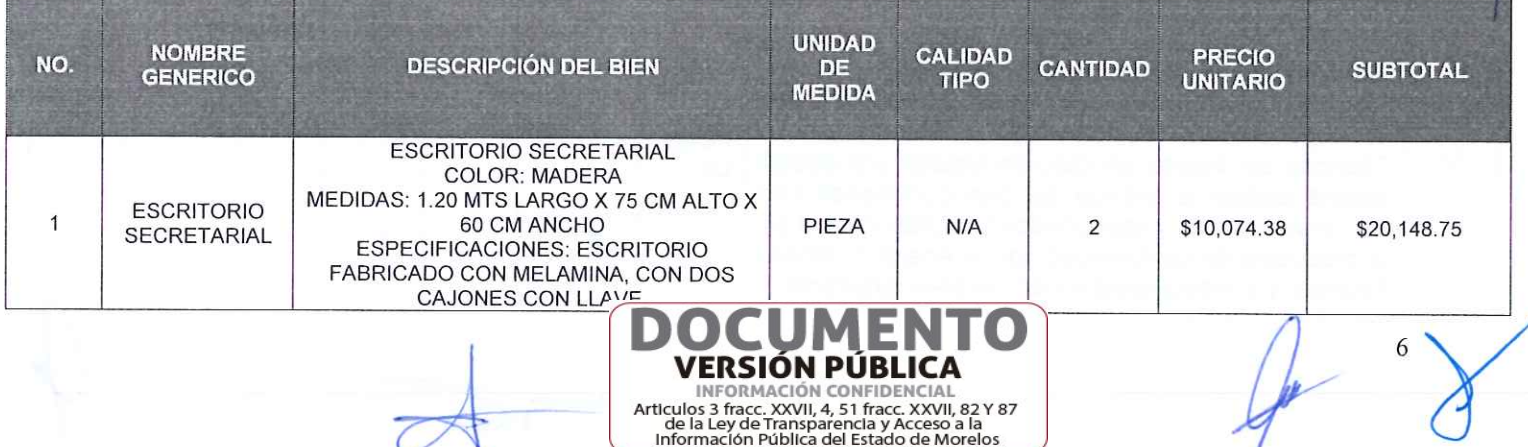

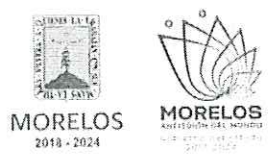

 $\chi$ 

### INVITACIÓN A CUANDO MENOS TRES PERSONAS NACIONAL NÚMERO DGPAC-IE-N38-2023

REFERENTE A LA ADQUISICIÓN DE BIENES PARA LA DIRECCIÓN GENERAL DEL SERVICIO NACIONAL DE EMPLEO MORELOS.

## ACTA DE PRESENTACIÓN Y APERTURA DE PROPOSICIONES

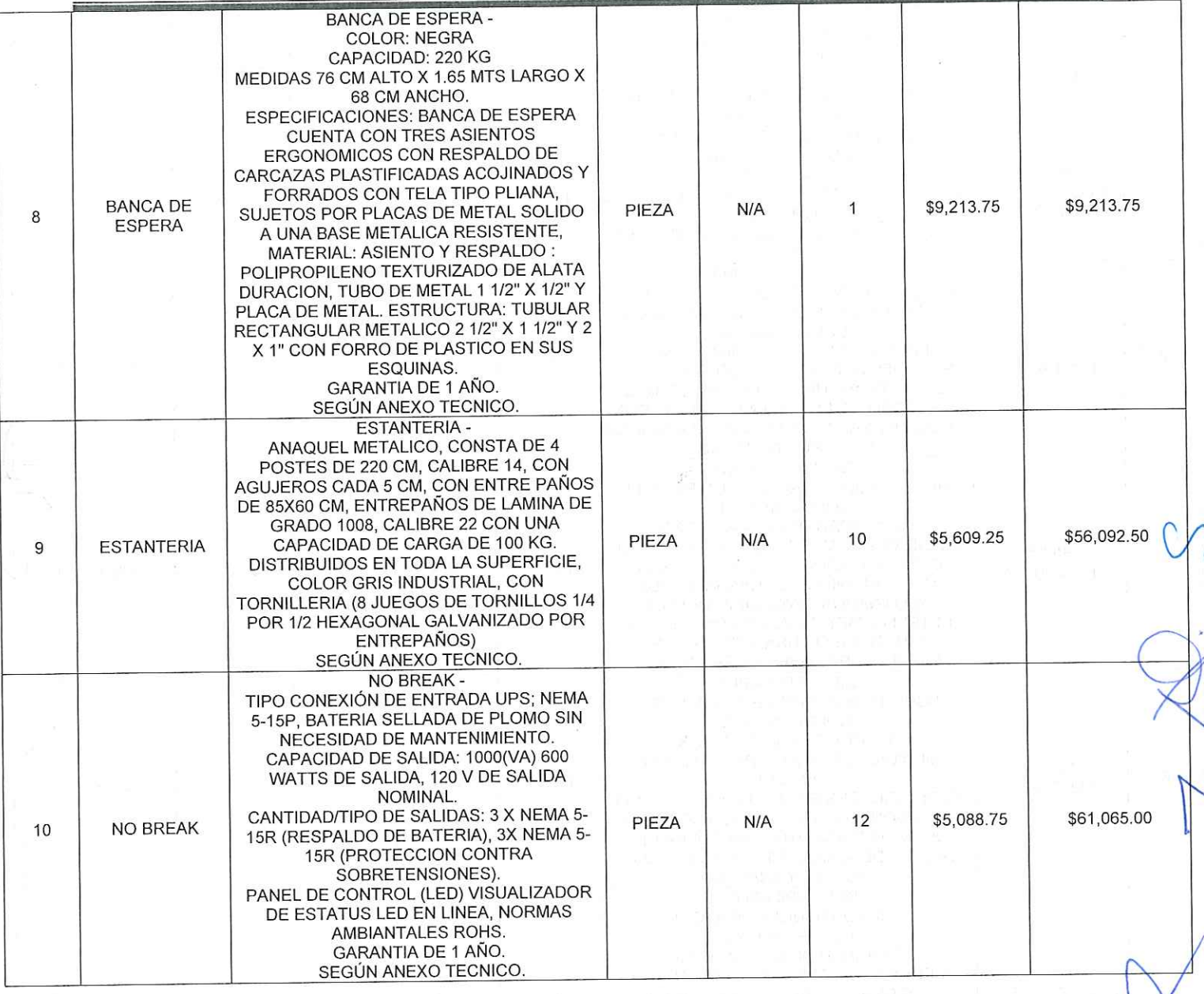

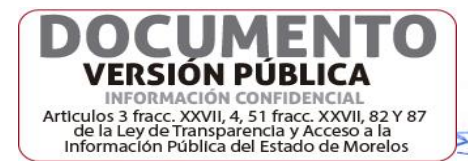

0

 $\subset$ 

 $\overline{R}$ 

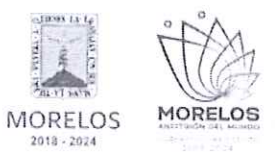

REFERENTE A LA ADQUISICIÓN DE BIENES PARA LA DIRECCIÓN GENERAL DEL SERVICIO NACIONAL DE EMPLEO MORELOS.

# ACTA DE PRESENTACIÓN Y APERTURA DE PROPOSICIONES

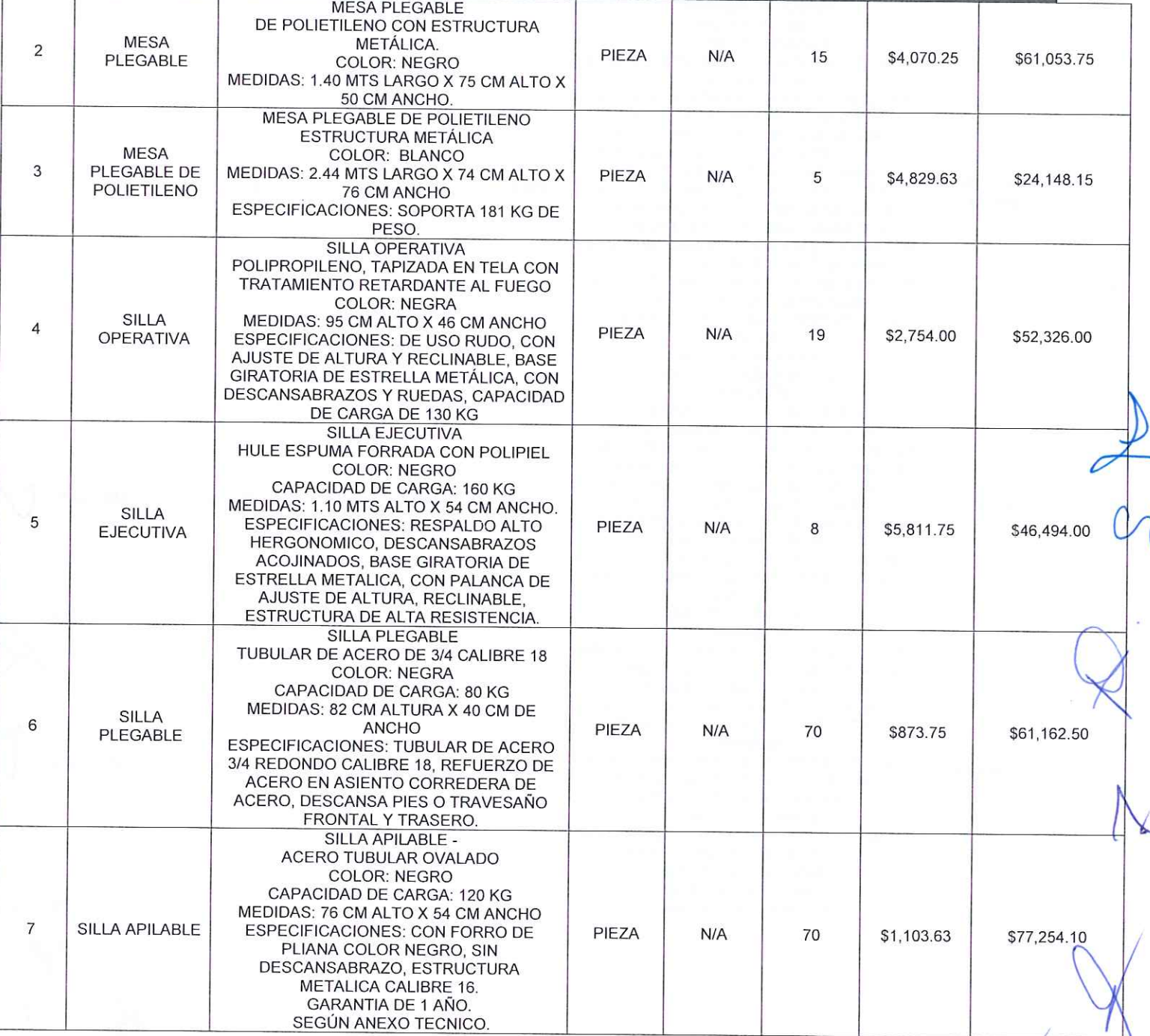

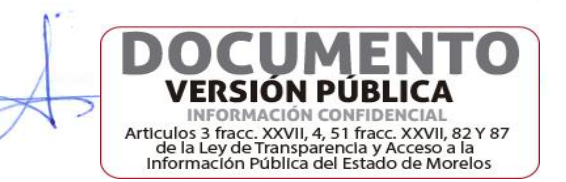

 $\tau$ 

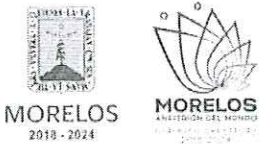

REFERENTE A LA ADQUISICIÓN DE BIENES PARA LA DIRECCIÓN GENERAL DEL SERVICIO NACIONAL DE EMPLEO MORELOS.

# ACTA DE PRESENTACIÓN Y APERTURA DE PROPOSICIONES

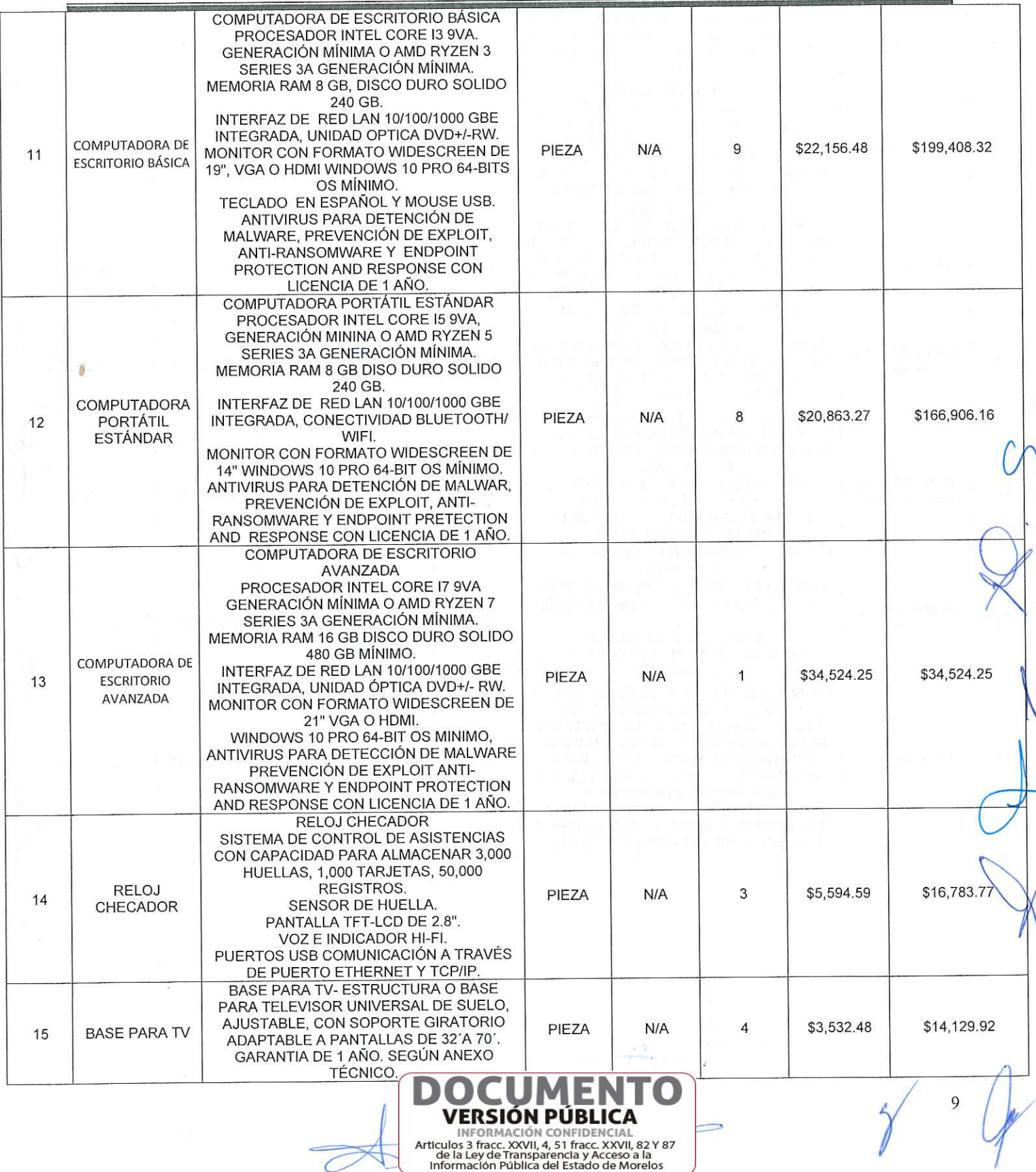

 $\varnothing$ 

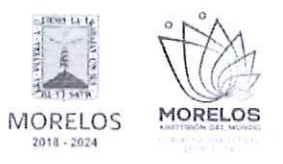

REFERENTE A LA ADQUISICIÓN DE BIENES PARA LA DIRECCIÓN GENERAL DEL SERVICIO NACIONAL DE EMPLEO MORELOS.

# ACTA DE PRESENTACIÓN Y APERTURA DE PROPOSICIONES

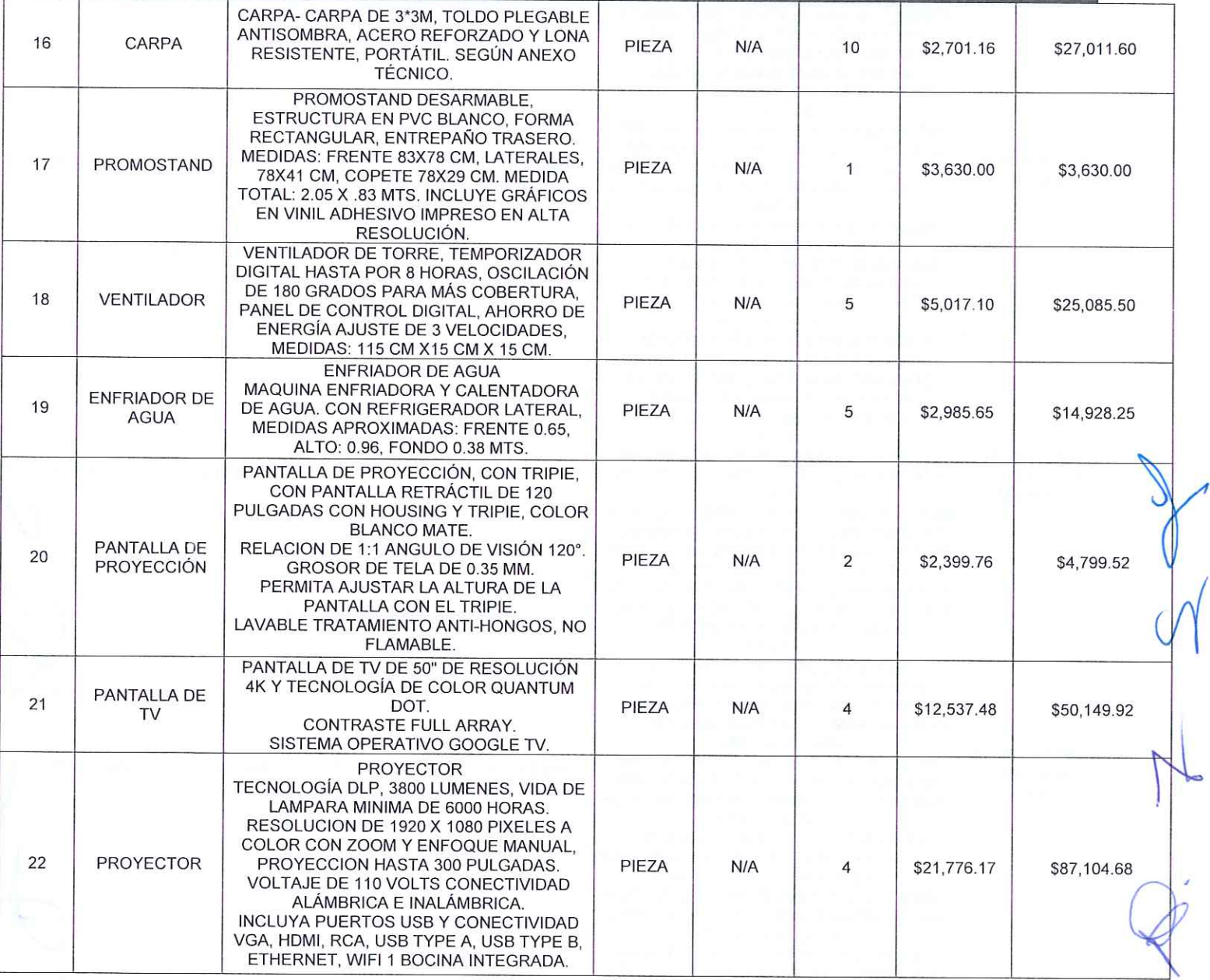

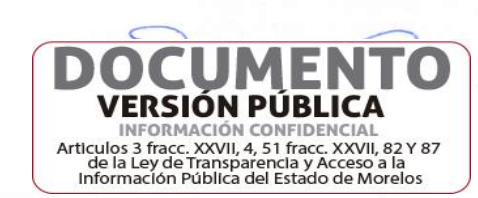

 $10$ 

**MORELOS MORELOS** 2018 - 2024

#### INVITACIÓN A CUANDO MENOS TRES PERSONAS NACIONAL NÚMERO DGPAC-IE-N38-2023

REFERENTE A LA ADQUISICIÓN DE BIENES PARA LA DIRECCIÓN GENERAL DEL SERVICIO NACIONAL DE EMPLEO MORELOS.

#### **BOCINA PORTÁTIL** ARREGLO LINEAL AUTÓNOMO CON MODULO DE GRAVES INTEGRADO Y MEZCLADOR DIGITAL DE TRES CANALES INTEGRADO. PATRÓN DE COBERTURA DE 180°, 112 A 118 DB A 1 M DE DISTANCIA. TRES CANALES. ENTRADA DE LOS CANALES 1 Y 2: TIPO DE AUDIO XLR COMBINADO O CONECTOR TRS DE 6.35 MM (1/4") (MICRÓFONO/INSTRUMENTO/LÍNEA). ENTRADA DE LOS CANALES 1 Y 2: RECORTE, LOS PASOS DE GANANCIA ANALÓGICA DE 0 DB, 12 DB, 24 DB, 36 DB Y 45 DB SE SELECCIONAN Y COMPENSAN AUTOMÁTICAMENTE MEDIANTE DSP. ENTRADA DE LOS CANALES 1 Y 2: GANANCIA DEL CANAL DESDE -100 DB HASTA +75 DB (XLR); DESDE -115 DB HASTA +60 DB (TRS); DE LA ENTRADA DE DRIVER, CONTROLADO POR LA PERILLA DEL VOLUMEN. ENTRADA DE LOS CANALES 1 Y 2: SEÑAL DE ENTRADA MÁXIMA +10 DBU (XLR) +24 DBU (TRS). ENTRADA DEL CANAL 3: TIPO DE AUDIO TRS (ESTÉREO SUMADO, LINEA) DE 3.2 MM 1/8" TRS (LINEA) DE 6.35 MM (1/4"). TRANSMISIÓN DE AUDIO BLUETOOTH: **BOSINA** \$85,341.98 \$42,670.99  $\mathfrak{D}$ PIEZA N/A 23 **PORTATIL** ENTRADA DE CANAL 3: IMPEDANCIA DE ENTRADA 40 KQ (3.5MM); 200 KQ (TRS). ENTRADA DE CANAL 3: GANANCIA DEL CANAL DESDE -105 DB HASTA +50 DB (3.5 MM); DESDE -115 DB HASTA +40 DB (TRS); DE LA ENTRADA AL DRIVER; CONTROLADO POR LA PERILLA DEL VOLUMEN. ENTRADA DE CANAL 3: SEÑAL DE ENTRADA MÁXIMA +11.7 DBU (3.5 MM); +24 DBU (TRS). TONEMATCH: TIPO DE AUDIO CONECTOR RJ-45 PARA CONEXIÓN POR CABLE TONEMATCH QUE PROPORCIONA AUDIO DIGITAL Y CONEXIÓN DE ALIMENTACIÓN PARA EL MEZCLADOR TONEMATCH T4S/T8S OPCIONAL SALIDA: TIPO DE AUDIO CONECTOR XLR. NIVEL DE LÍNEA ANCHO DE BANDA DE FRECUENCIA COMPLETA. BLUETOOTH HABILITADO, TIPOS DE BLUETOOTH AAC O SBC PARA LA TRANSMISIÓN DE AUDIO LE PARA EL CONTROL DEL SISTEMA. 3 CODIFICADORES GIRATORIOS DIGITALES PARA CONTROLES DE CANAL. ALIMENTACIÓN PHANTOM EN CANALES 1 Y  $\overline{2}$ INDICADORES LED PARA STANDBY PARÁMETROS DEL CANAL SEÑAL/SATURACIÓN, SILENCIAR, ALIMENTACIÓN PHANTOM.

### ACTA DE PRESENTACIÓN Y APERTURA DE PROPOSICIONES

INFORMACIÓN CONFIDENCIA Articulos 3 fracc. XXVII, 4, 51 fracc. XXVII, 82 Y 87<br>de la Ley de Transparencia y Acceso a la<br>Información Pública del Estado de Morelos

11

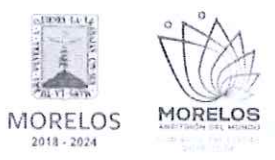

24

25

26

**DRON LIGERO** 

#### INVITACIÓN A CUANDO MENOS TRES PERSONAS NACIONAL NÚMERO DGPAC-IE-N38-2023

REFERENTE A LA ADQUISICIÓN DE BIENES PARA LA DIRECCIÓN GENERAL DEL SERVICIO NACIONAL DE EMPLEO MORELOS.

#### PANTALLA LCD COLOR TFT FORMATO 4:3. TAMAÑO DE IMAGEN TIPO 1/2.3 ZOOM ÓPTICO 12X Y ZOOM DIGITAL 4X. DISTANCIA FOCAL DE 4.5 - 54 MM ENFOQUE AUTOMÁTICO. VELOCIDAD ISO 80 ISO 1600 EN MODO P ISO 3200. BALANCE DE BLANCOS, AUTO, LUZ DE DÍA. NUBLADO TUNGSTENO, FLUORESCENTE H, PERSONALIZADO. FLASH INCLUIDO CON ALCANCE DE 4 M. CAMARA PERMITA GRABACIÓN MEDIANTE TARJETA **DIGITAL** PIEZA  $N/A$ \$8,534.48 DE MEMORIA SD/ TARJETA DE MEMORIA \$8,534.48 **PROFESIONAL** SDHC / TARJETA DE MEMORIA SDXC FORMATO DE ARCHIVO DE IMAGEN: EXIF 2.3 (DFC 2.0) TIPO DE IMAGEN: JPEG. VIDEOS FORMATO DE GRABACIÓN MP4. VIDEO: MPEG-4 AVC/H.264 Y AUDIO: MPEG-4 AAC-LC (MONOAURAL). INTERFASES: HI- SPEED USB (MINI B), SALIDA DE AUDIO ANALÓGICO (MONOAURAL) SALIDA DE VIDEO ANALÓGICO (NTSC/PAL), HDMI (CONECTOR HDMI TIPO D). CONECTIVIDAD WIFI IEEE802.11B/G/N IMPRESIÓN DIRECTA PICTBRIDGE. **INCLUYA BATERÍA NB-11LH.** CÁMARA WEB CON MICRÓFONO INCLUIDO RESOLUCIÓN FULLHD DE 1920X1080P/30 FPS. ENFOQUE FOCO FIJO. **CAMARA WEB** TECNOLOGÍA DE LENTE ESTÁNDAR. CON MICRÓFONO INTEGRADO PIEZA N/A 5 \$550.00 \$2,750.00 **MICROFONO** CAMPO VISUAL DE 90°, CLIP UNIVERSAL **INCLUIDO** PARA MONITORES, PANTALLAS LCD O LAPTOPS. COMPATIBLE CON WINDOWS Y MACOS, **INTERFAZ USB.** DRON LIGERO NO MAYOR A 290 G INCLUYA CÁMARA DE 48 MP CON 82.1° DE VISIÓN 8064X6048 DE TAMAÑO MÁXIMA DE **IMAGEN**

### ACTA DE PRESENTACIÓN Y APERTURA DE PROPOSICIONES

CÁMARA DIGITAL PROFESIONAL DE 20.2 MILLONES DE PIXELES CON PROCESADOR DE IMAGEN DIGIC 4+.

DIMENSIONES SIN DESPLIEGUE DE HÉLICES 148 X 90 X62 MM, CON DESPLIEGUE DE HÉLICES 251X 362 X 72 **MM** VELOCIDAD 5 M/S DE ASCENSO Y 3.5 M/S HORIZONTAL: 16 M/S. ALTITUD MÁXIMA DE DESPEGUE CON BATERÍA DE VUELO INTELIGENTE 4000 M

HASTA 51 MIN DE VUELO, CON VUELO ESTACIONARIO HASTA 44 MIN. RESISTENCIA AL VIENTO 10.7 M/S CON ANGULO DE INCLINACIÓN DE 40° GPS MEDIANTE SATÉLITE GPS +GLONASS + GALILEO. RANGO ISO DE VIDEO Y FOTO DESDE 100 **HASTA 3200.** INCLUYA CONTROL REMOTO Y BATERÍAS. TRANSMISIÓN DE VIDEO DJI 02, EN VISTA DESDE CONTROL REMOTO 720P/30 FPS.

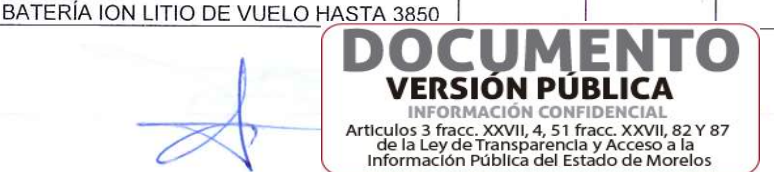

PIEZA

 $N/A$ 

1

\$21,512.80

\$21,512.80

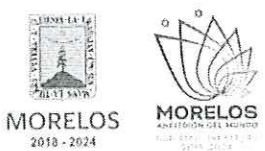

REFERENTE A LA ADQUISICIÓN DE BIENES PARA LA DIRECCIÓN GENERAL DEL SERVICIO NACIONAL DE EMPLEO MORELOS.

### ACTA DE PRESENTACIÓN Y APERTURA DE PROPOSICIONES

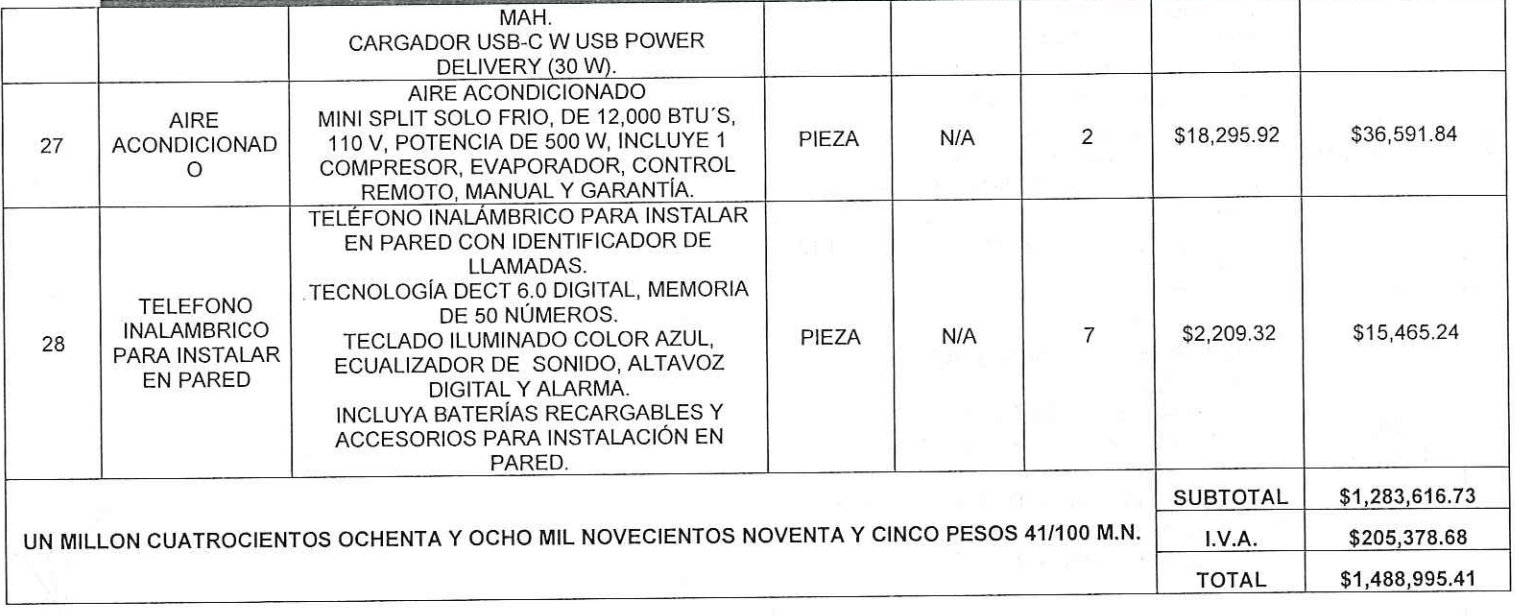

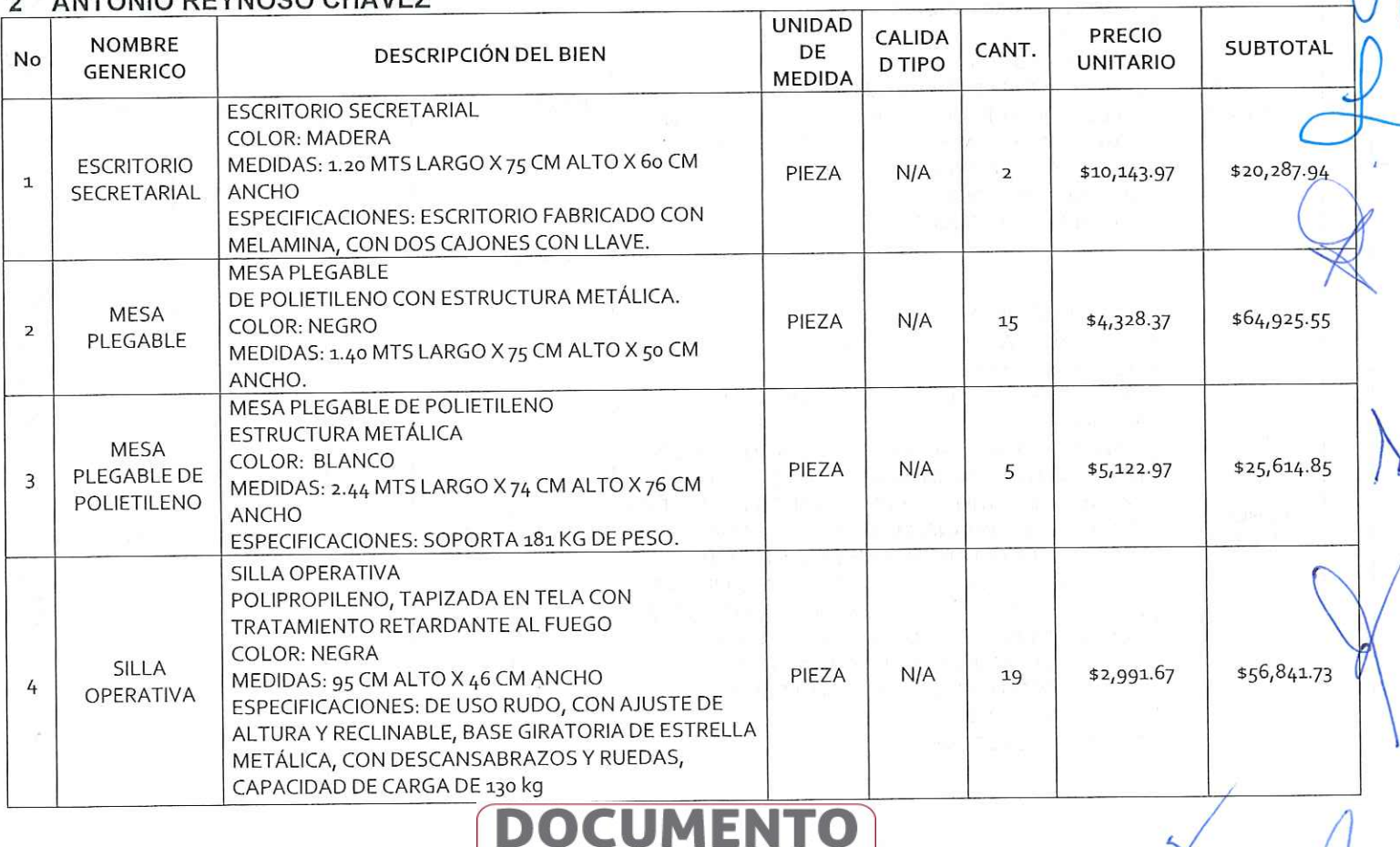

ANTONIO REYNOSO CHAVEZ

**VERSIÓN PÚBLICA ENFORMACIÓN CONFIDENCIAL**<br>Articulos 3 fracc. XXVII, 4, 51 fracc. XXVII, 82 Y 87<br>Información Pública del Estado de Morelos<br>Información Pública del Estado de Morelos

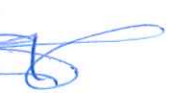

13

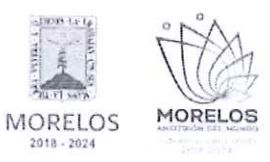

REFERENTE A LA ADQUISICIÓN DE BIENES PARA LA DIRECCIÓN GENERAL DEL SERVICIO NACIONAL DE EMPLEO MORELOS.

# ACTA DE PRESENTACIÓN Y APERTURA DE PROPOSICIONES

 $\lambda$ 

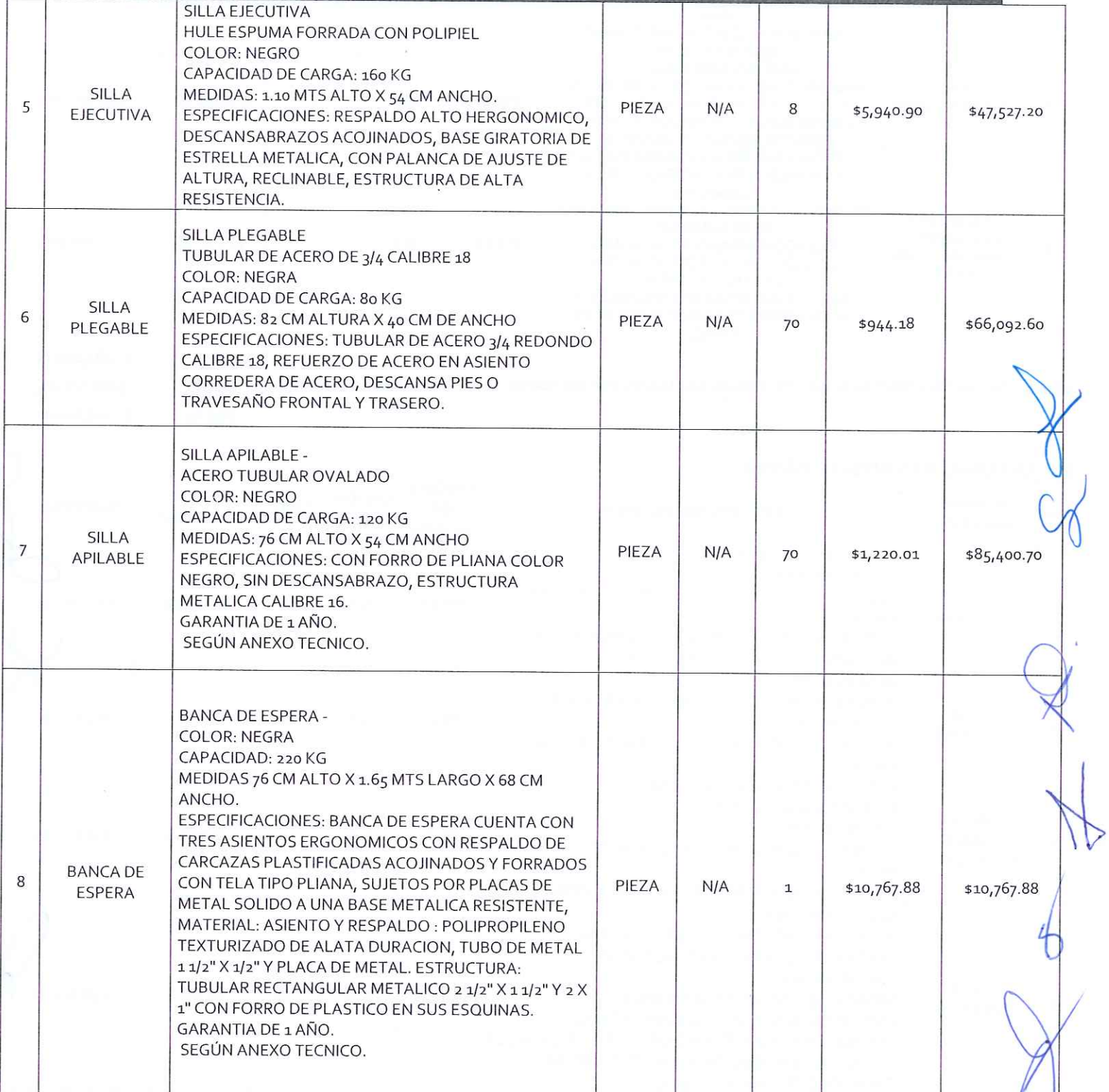

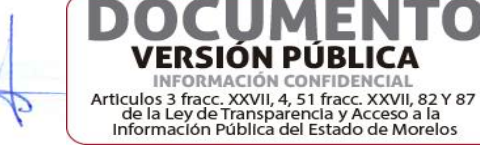

D

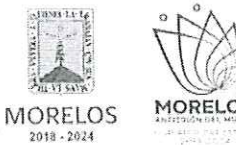

i<br>S

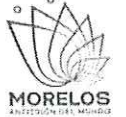

#### INVITACIÓN A CUANDO MENOS TRES PERSONAS NACIONAL NÚMERO DGPAC-IE-N38-2023

REFERENTE A LA ADQUISICIÓN DE BIENES PARA LA DIRECCIÓN GENERAL DEL SERVICIO NACIONAL DE EMPLEO MORELOS.

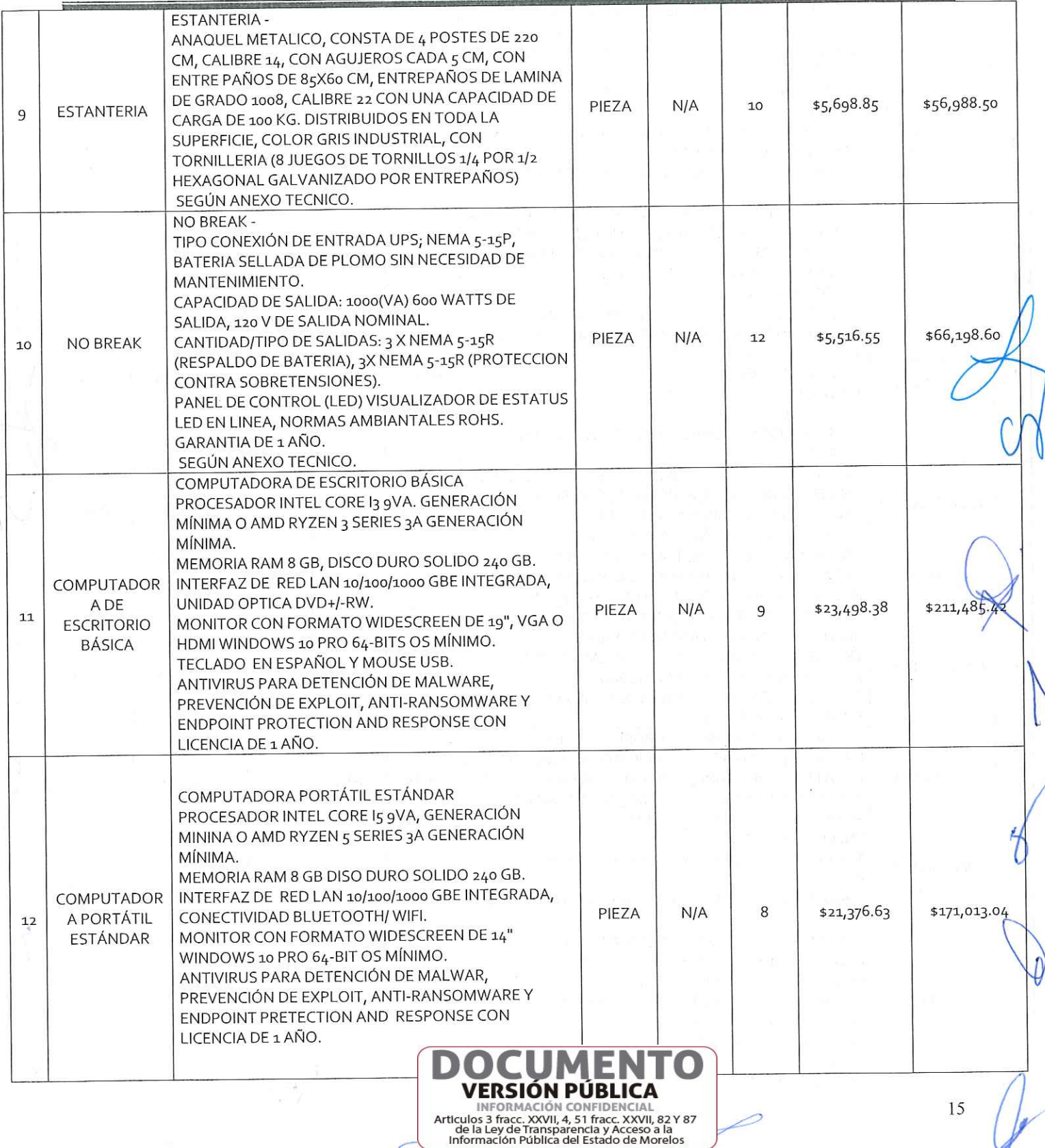

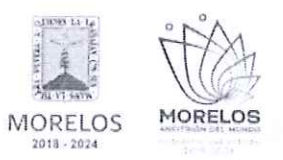

REFERENTE A LA ADQUISICIÓN DE BIENES PARA LA DIRECCIÓN GENERAL DEL SERVICIO NACIONAL DE EMPLEO MORELOS.

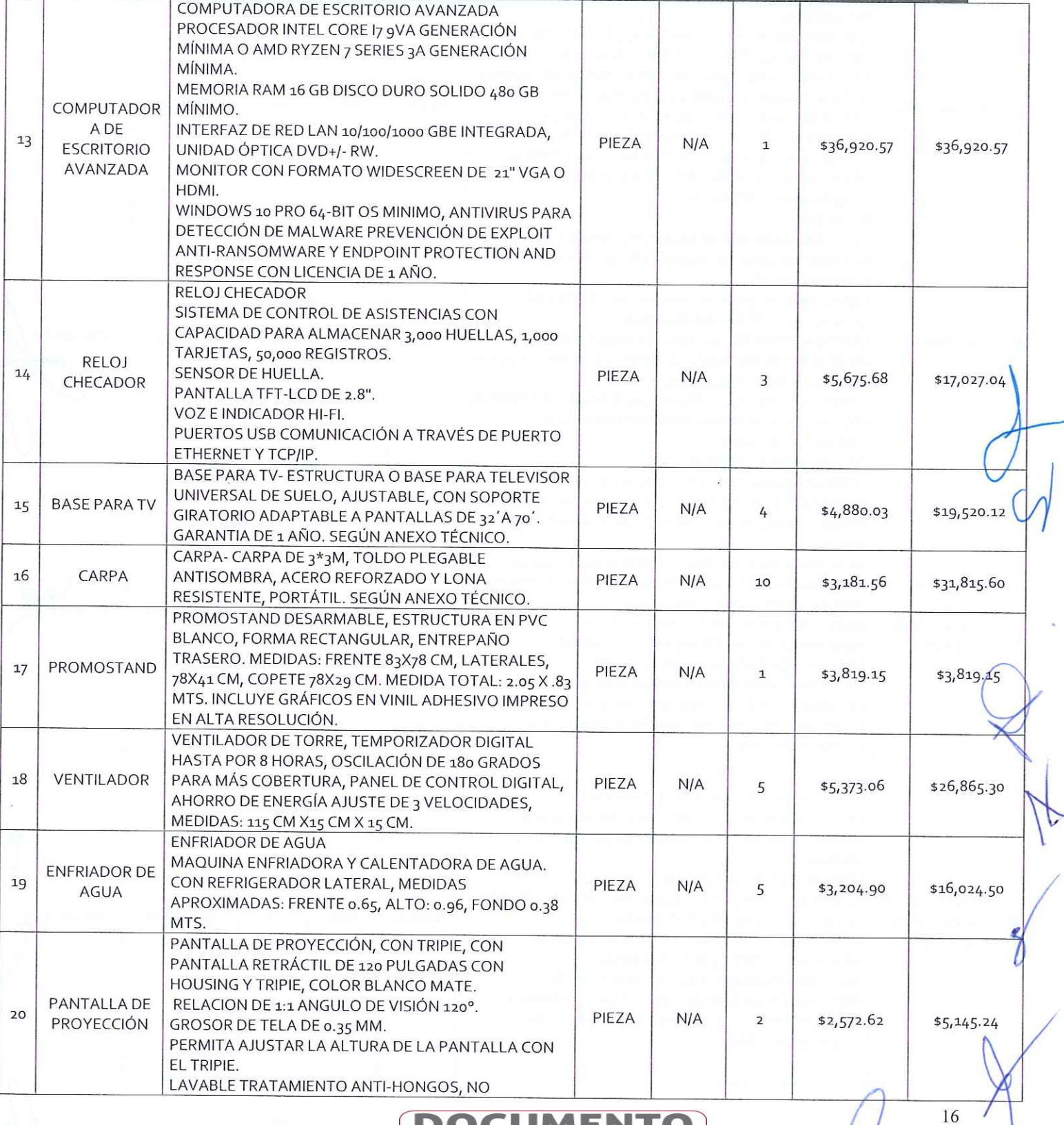

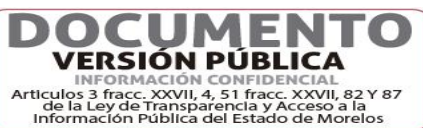

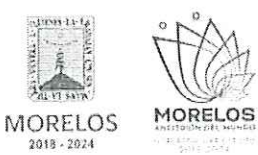

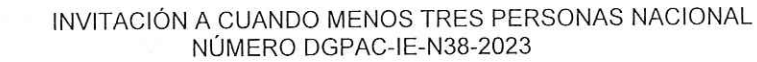

REFERENTE A LA ADQUISICIÓN DE BIENES PARA LA DIRECCIÓN GENERAL DEL SERVICIO NACIONAL DE EMPLEO MORELOS.

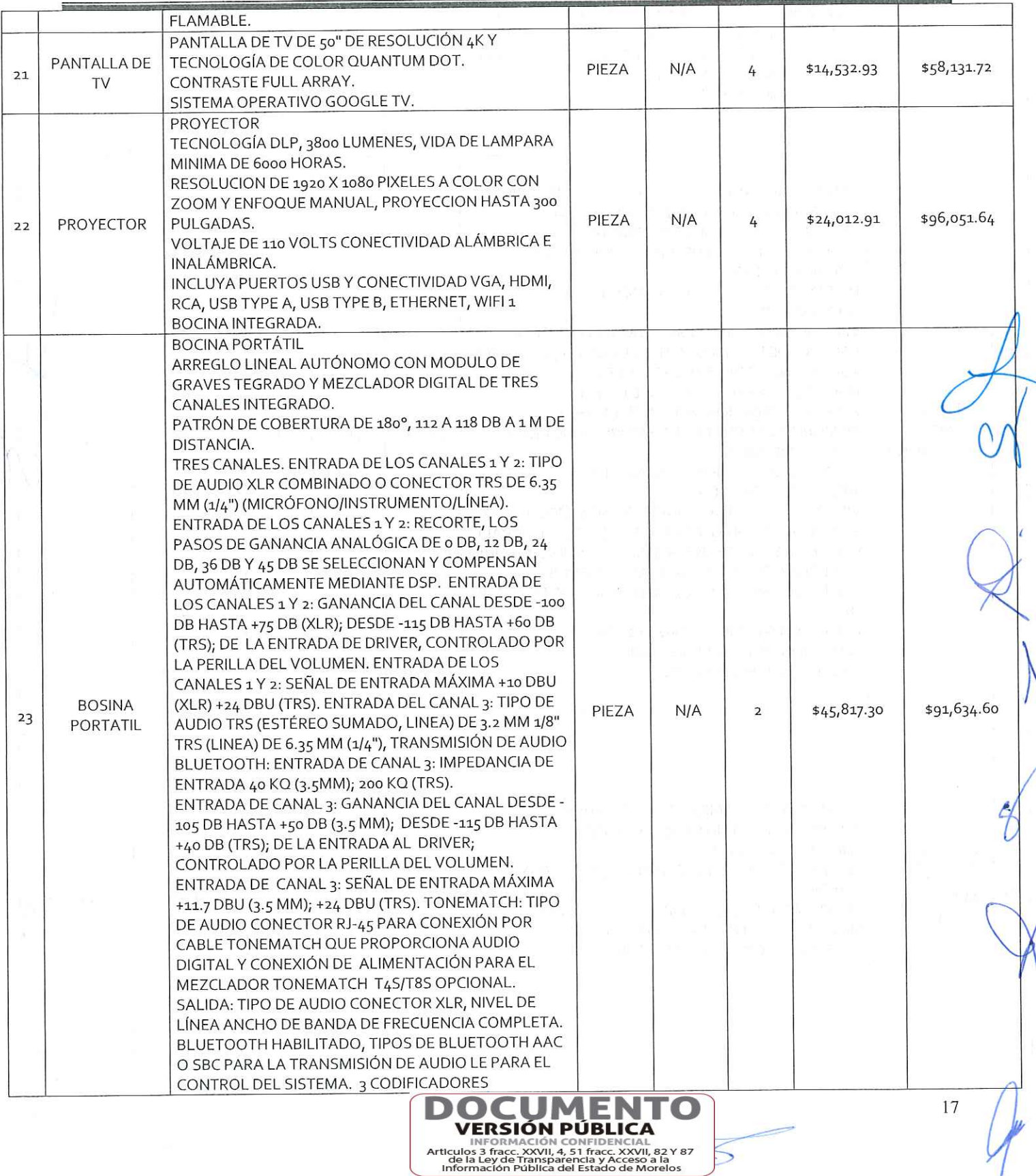

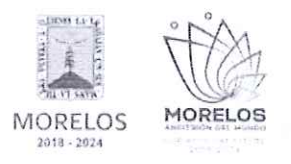

REFERENTE A LA ADQUISICIÓN DE BIENES PARA LA DIRECCIÓN GENERAL DEL SERVICIO NACIONAL DE EMPLEO MORELOS.

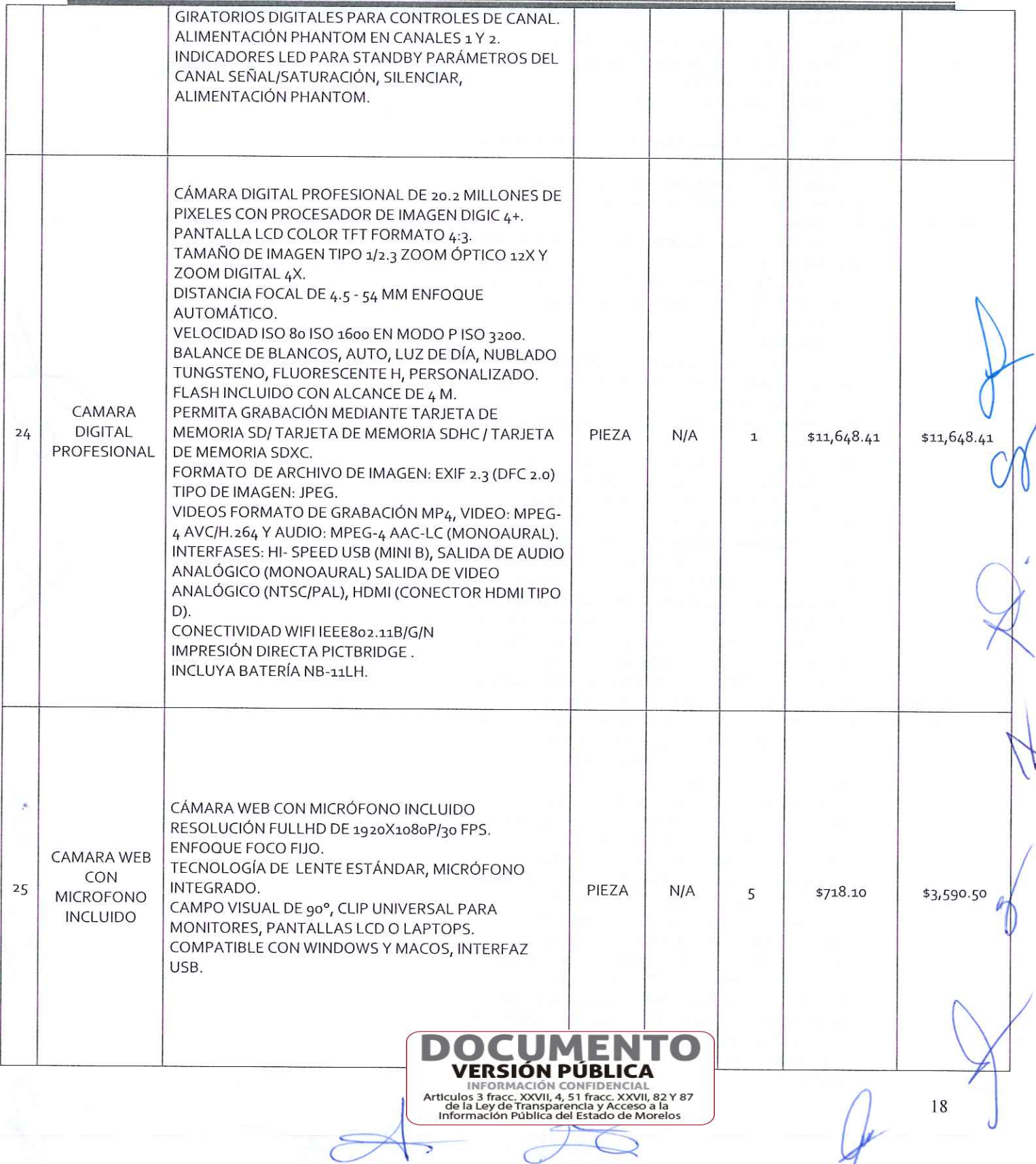

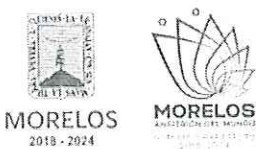

REFERENTE A LA ADQUISICIÓN DE BIENES PARA LA DIRECCIÓN GENERAL DEL SERVICIO NACIONAL DE EMPLEO MORELOS.

# ACTA DE PRESENTACIÓN Y APERTURA DE PROPOSICIONES

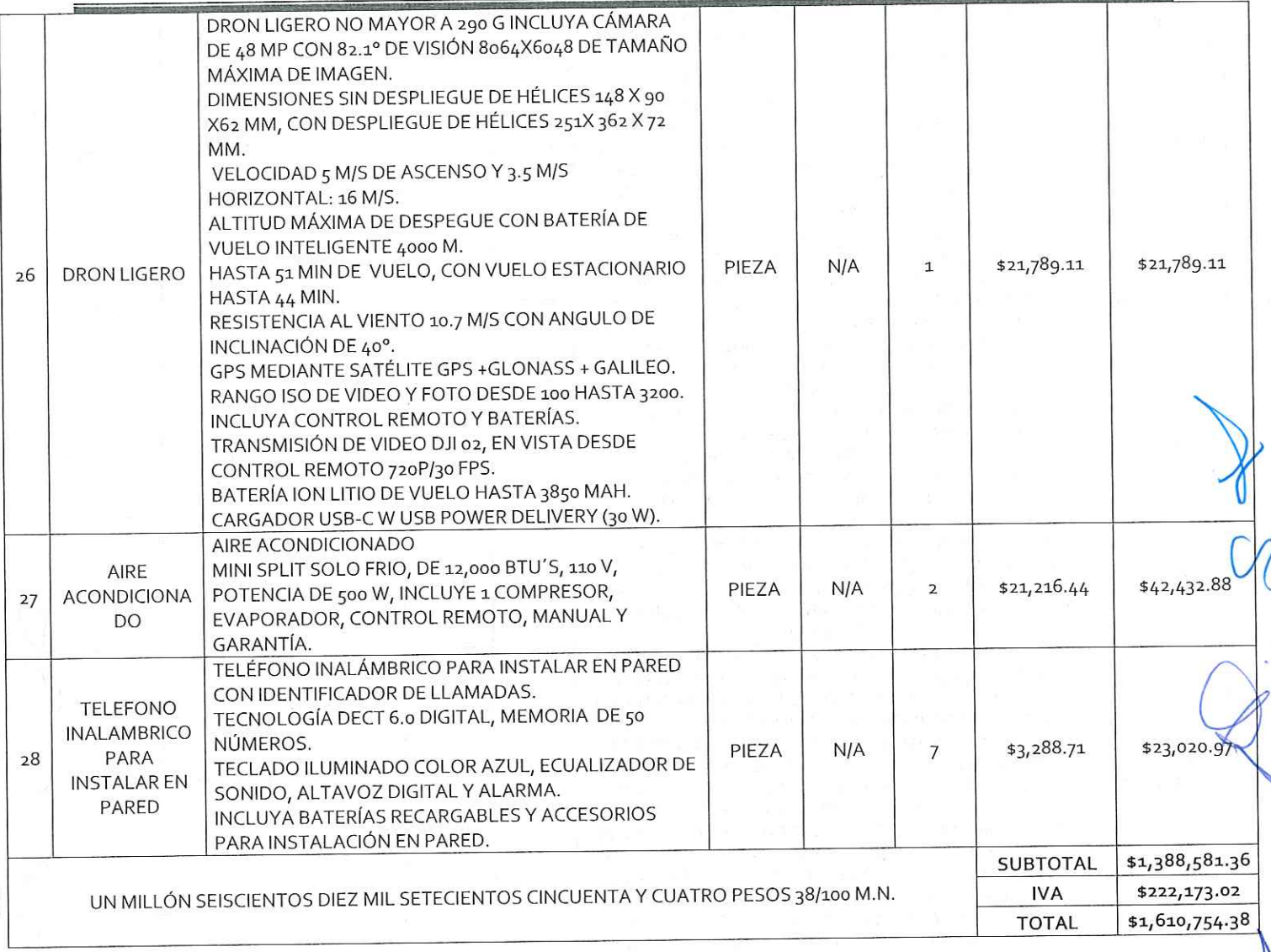

#### STERA DIGITAL S.A. DE C.V.  $\mathbf{3}$

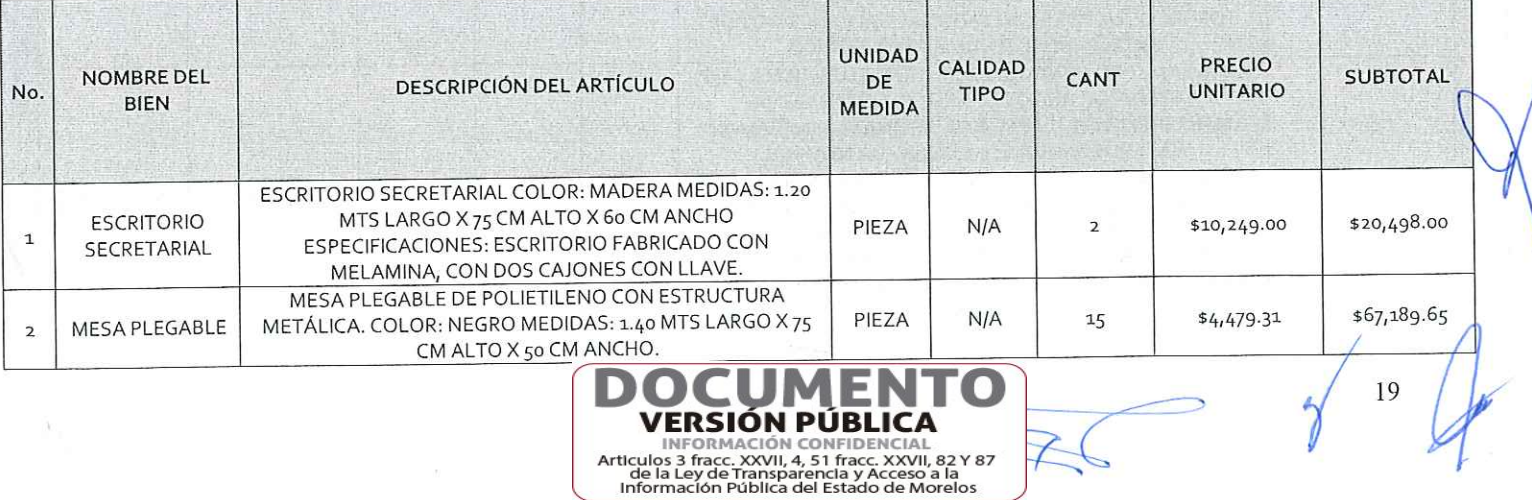

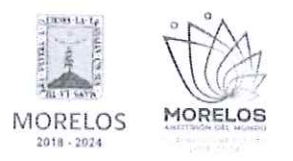

REFERENTE A LA ADQUISICIÓN DE BIENES PARA LA DIRECCIÓN GENERAL DEL SERVICIO NACIONAL DE EMPLEO MORELOS.

## ACTA DE PRESENTACIÓN Y APERTURA DE PROPOSICIONES

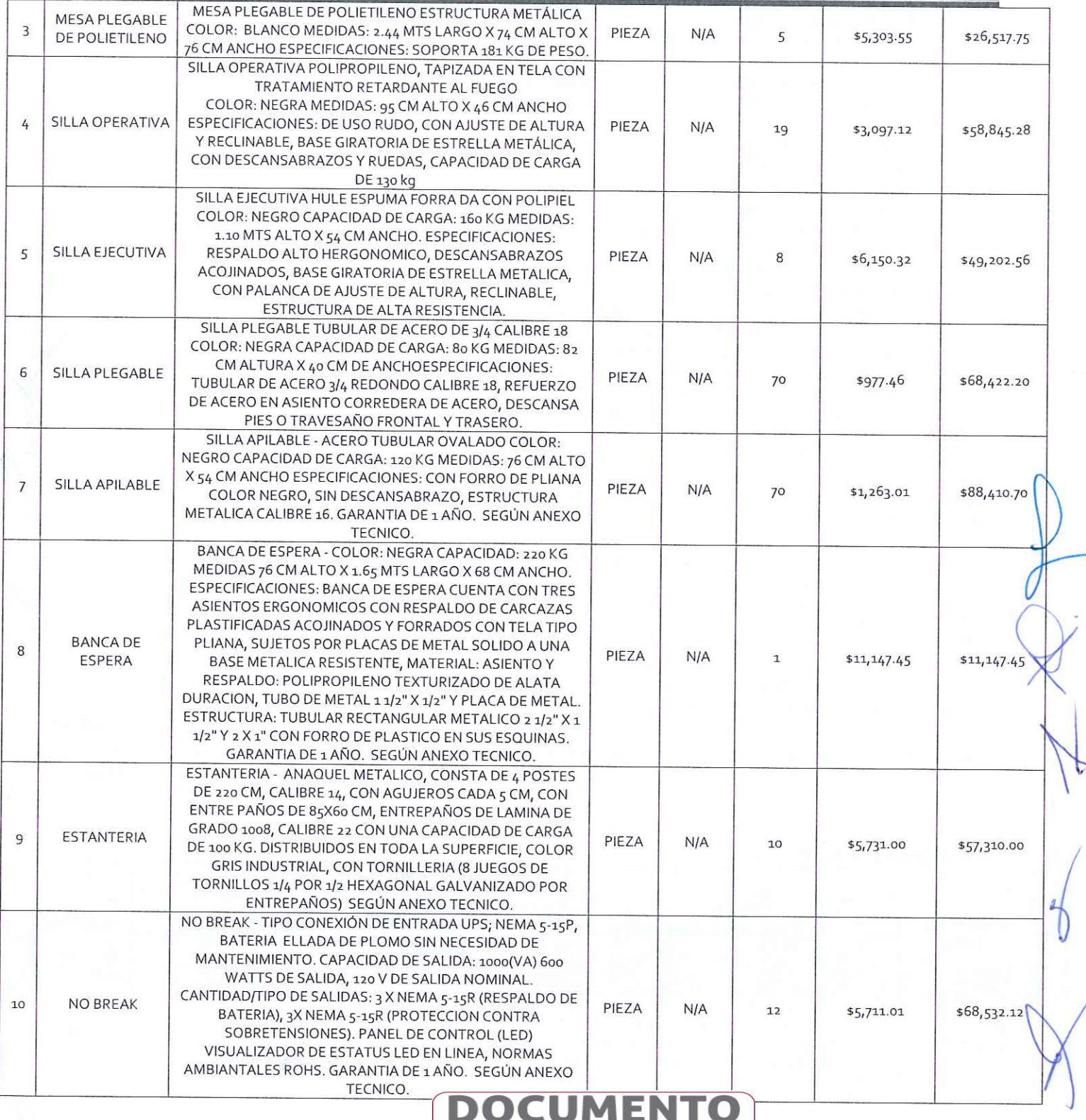

**VERSIÓN PÚBLICA** INFORMACIÓN CONFIDENCIAL<br>Articulos 3 fracc. XXVII, 4, 51 fracc. XXVII, 82 Y 87<br>de la Ley de Transparencia y Accesso a la<br>Información Pública del Estado de Morelos

è

20

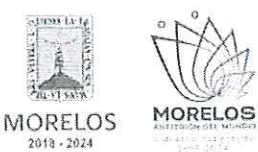

REFERENTE A LA ADQUISICIÓN DE BIENES PARA LA DIRECCIÓN GENERAL DEL SERVICIO NACIONAL DE EMPLEO MORELOS.

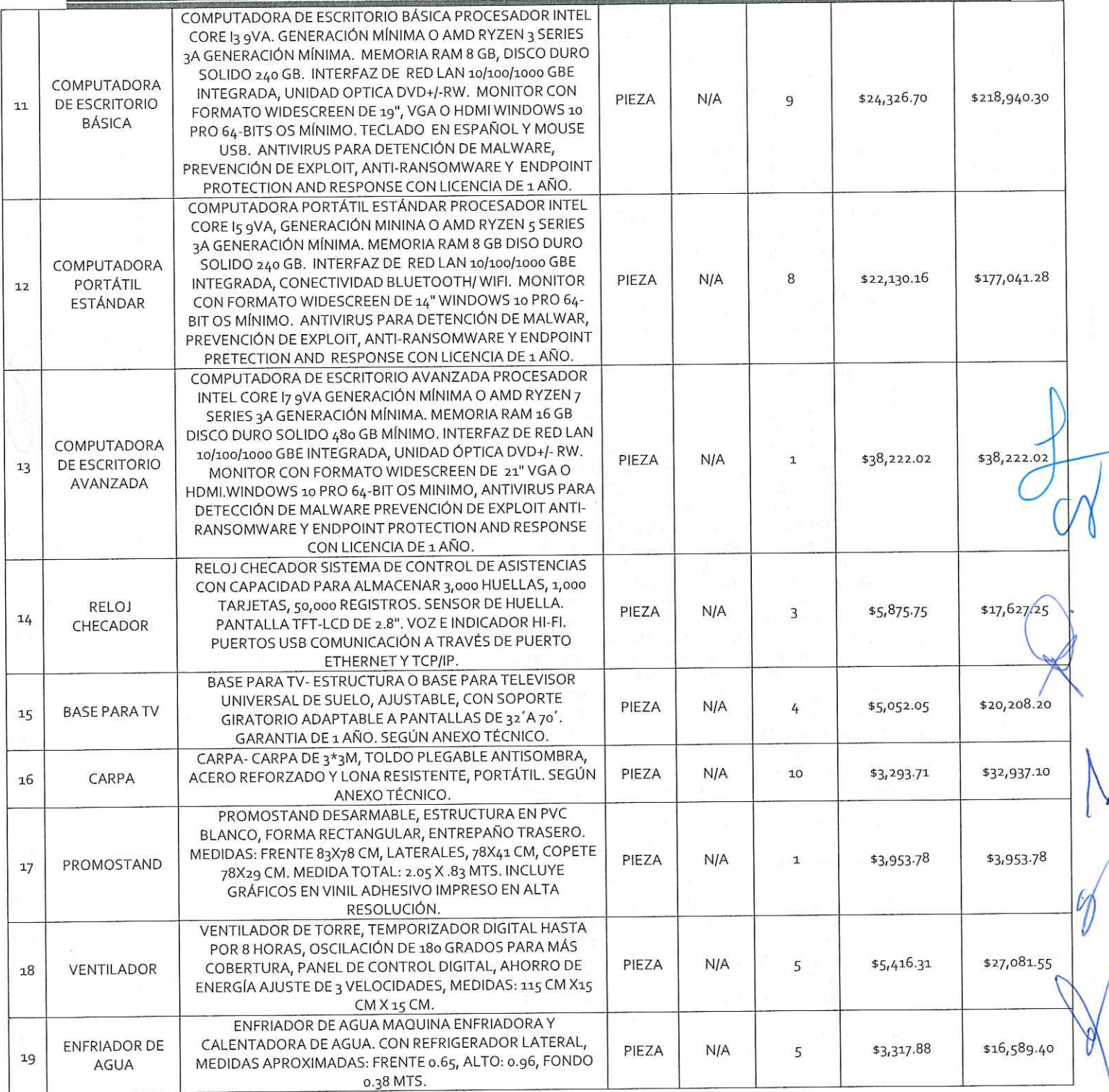

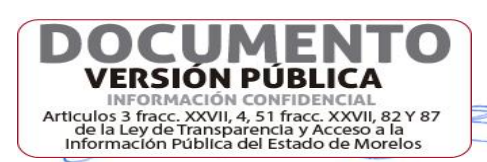

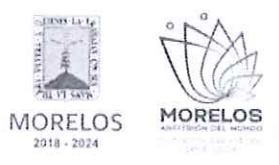

REFERENTE A LA ADQUISICIÓN DE BIENES PARA LA DIRECCIÓN GENERAL DEL SERVICIO NACIONAL DE EMPLEO MORELOS.

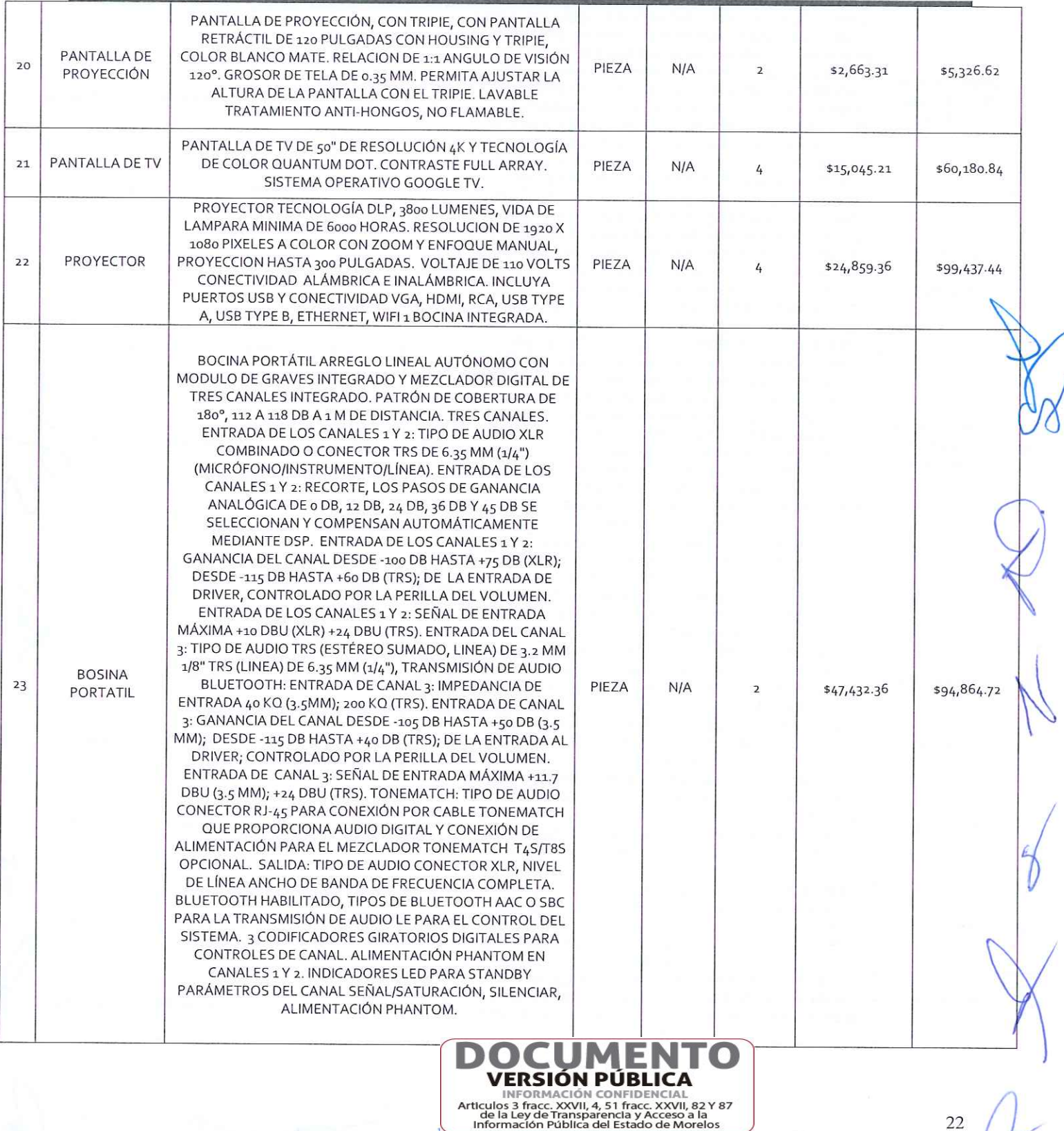

MORELOS **MORELOS**  $2018 - 2024$ 

#### INVITACIÓN A CUANDO MENOS TRES PERSONAS NACIONAL NÚMERO DGPAC-IE-N38-2023

REFERENTE A LA ADQUISICIÓN DE BIENES PARA LA DIRECCIÓN GENERAL DEL SERVICIO NACIONAL DE EMPLEO MORELOS.

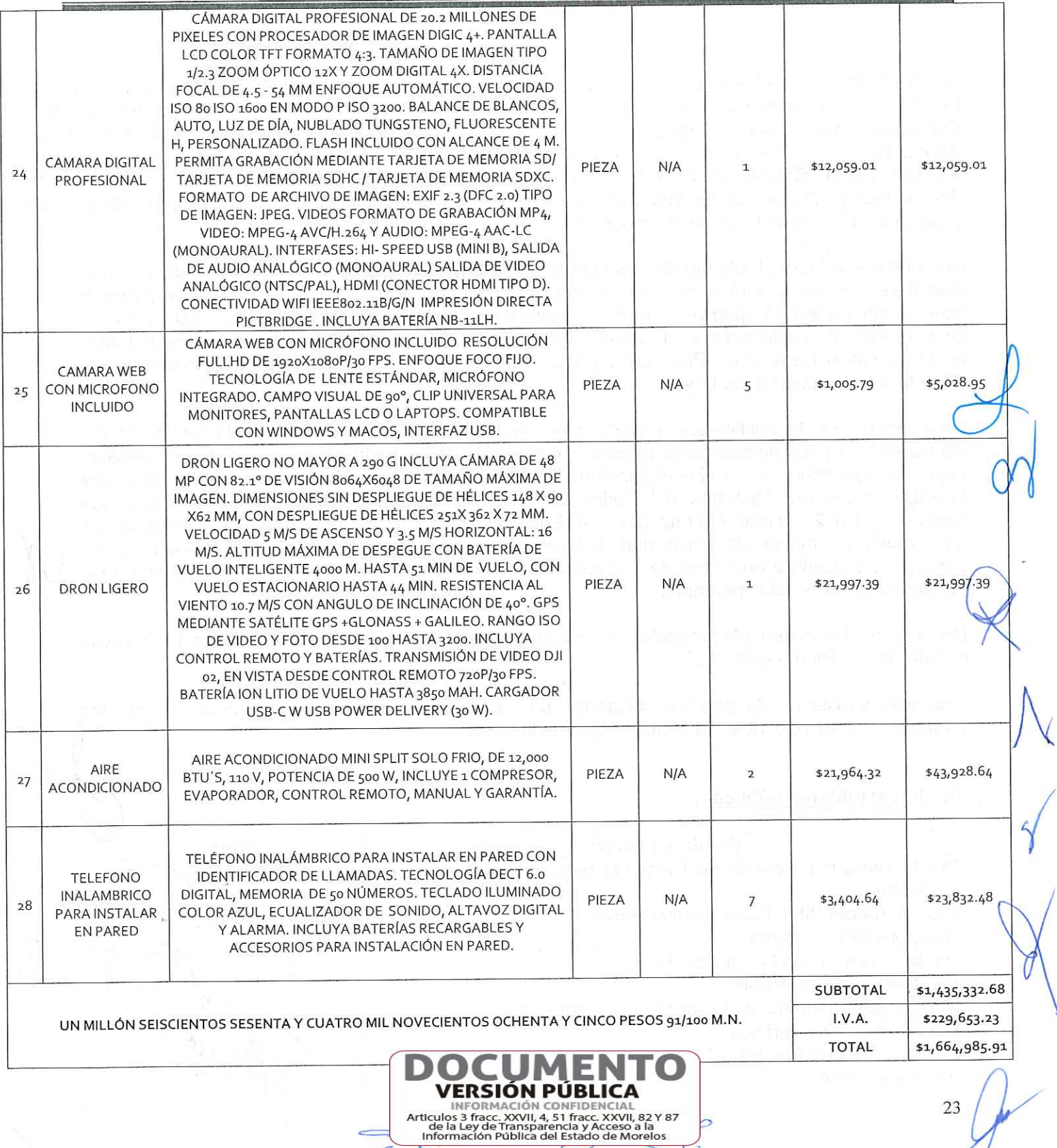

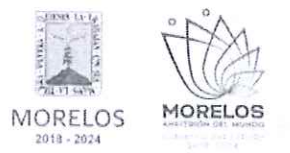

REFERENTE A LA ADQUISICIÓN DE BIENES PARA LA DIRECCIÓN GENERAL DEL SERVICIO NACIONAL DE EMPLEO MORELOS.

### ACTA DE PRESENTACIÓN Y APERTURA DE PROPOSICIONES

Con fundamento en el artículo 42, fracción II de la Ley, los servidores públicos designados son la Lic. Sandra Pérez Robles por la Secretaría de la Contraloría, la Lic. Ana Beatriz Pacheco Juárez, por la Consejería Jurídica, la Lic. Sugey Peralta Figueroa por el área Solicitante, el C. Felipe de Jesús Pérez Pérez, por el área Requirente, la concursante C. ITZA IVETT LOPEZ GONZALEZ, el concursante C. de la empresa STERA DIGITAL S.A DE C.V. rubricaron los documentos contenidos en los sobres, consistente en la documentación administrativa, propuesta técnica y oferta económica de la presente invitación.

De conformidad con el artículo 42, fracción IV de la Ley, que refiere "la convocante, siguiendo el calendario de actos, dará a conocer el fallo del concurso, en este acto se informa al jurado y concursantes que participan en la presente invitación el fallo correspondiente, y el cual se dará a conocer en junta pública el día 11 de diciembre de 2023, a las 10:00 horas, en la sala de juntas de la Dirección General de Procesos para la Adjudicación de Contratos, de conformidad con el Artículo 42 fracción IV de la Ley.

Para efectos de la notificación y en términos del artículo 42, fracción V de la Ley y 34 del Reglamento, a partir de esta fecha se pone a disposición de los participantes que no hayan asistido, copia de la presente acta en los estrados de las oficinas de la Dirección General de Procesos para la Adjudicación de Contratos del Poder Ejecutivo del Estado de Morelos, ubicada en calle Gutemberg No. 2, Edificio Vita Luz, 3er Piso, Colonia Centro, C.P. 62000, Cuernavaca, Morelos, por un término no menor de cinco días hábiles, siendo de la exclusiva responsabilidad de los participantes acudir a enterarse de su contenido y obtener copia de la misma. Lo cual tendrá los efectos de la notificación personal.

Después de dar lectura a la presente acta, se dio por terminado este evento, siendo las 11:00 horas del día 07 de diciembre de 2023.

Esta acta consta de 25 páginas, firmadas para los efectos legales y de conformidad por los asistentes a este acto, quienes reciben copia de la misma

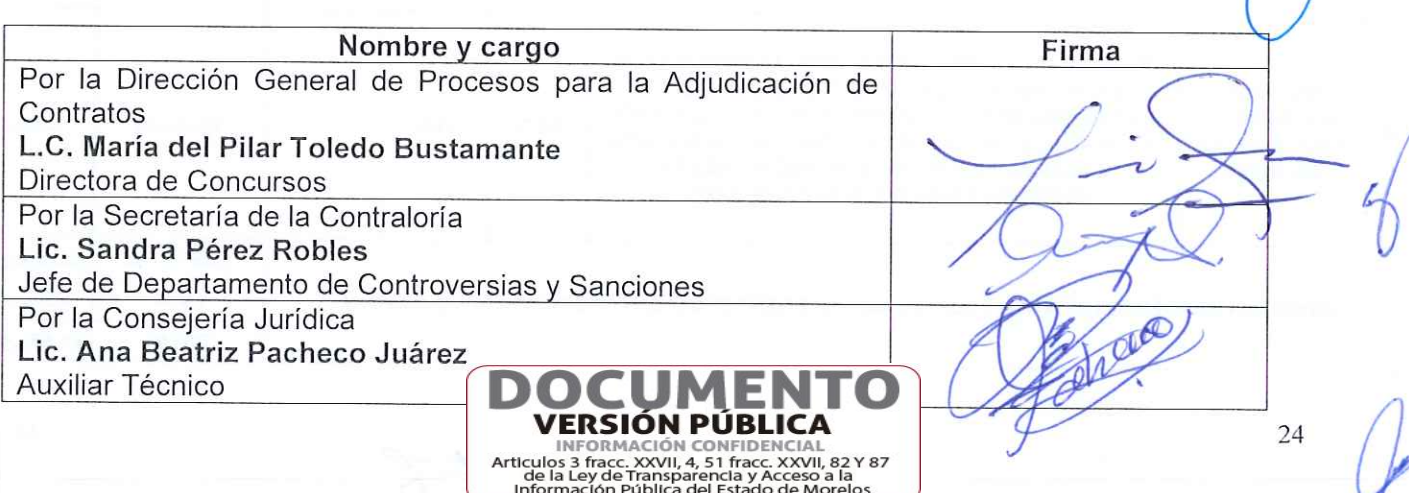

### Por los servidores públicos:

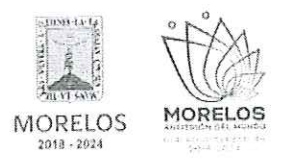

REFERENTE A LA ADQUISICIÓN DE BIENES PARA LA DIRECCIÓN GENERAL DEL SERVICIO NACIONAL DE EMPLEO MORELOS.

## ACTA DE PRESENTACIÓN Y APERTURA DE PROPOSICIONES

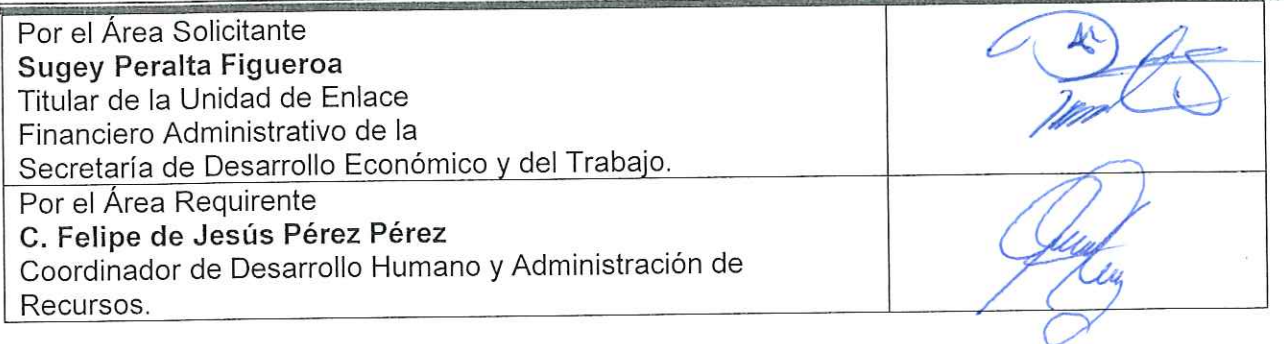

### Por los concursantes invitados:

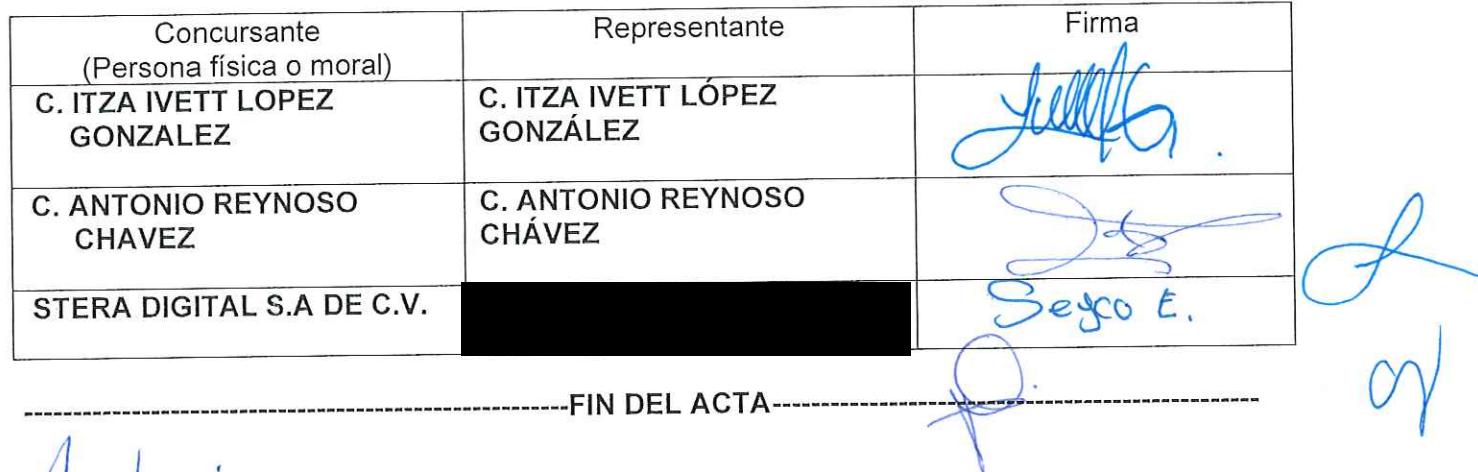

 $Artonio$ 

 $\mathcal{L}_{\mathcal{F}}$  is  $\sim$  8.  $\omega$ 

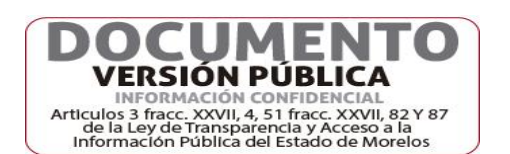

 $\equiv$